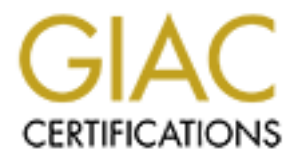

# Global Information Assurance Certification Paper

# Copyright SANS Institute [Author Retains Full Rights](http://www.giac.org)

This paper is taken from the GIAC directory of certified professionals. Reposting is not permited without express written permission.

# [Interested in learning more?](http://www.giac.org/registration/gcia)

Check out the list of upcoming events offering "Network Monitoring and Threat Detection In-Depth (Security 503)" at http://www.giac.org/registration/gcia

# SANS GIAC Globally Certified Intrusion Analyst (GCIA)

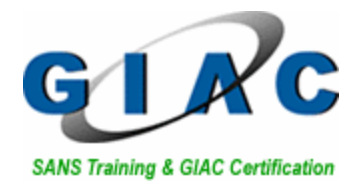

# Practical Assignment Version 3.0 23 APR 2002

By Bradley D. Urwiller

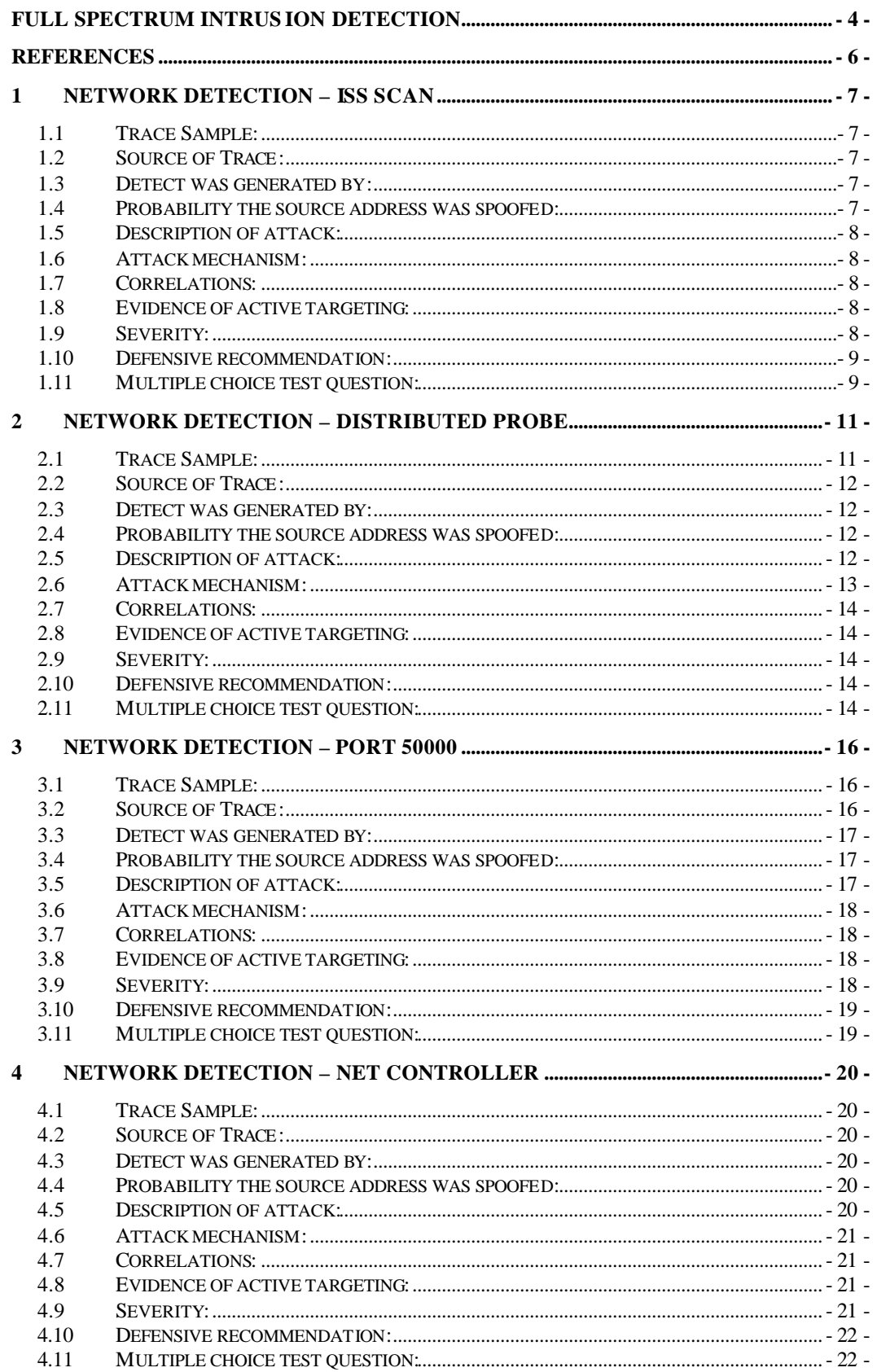

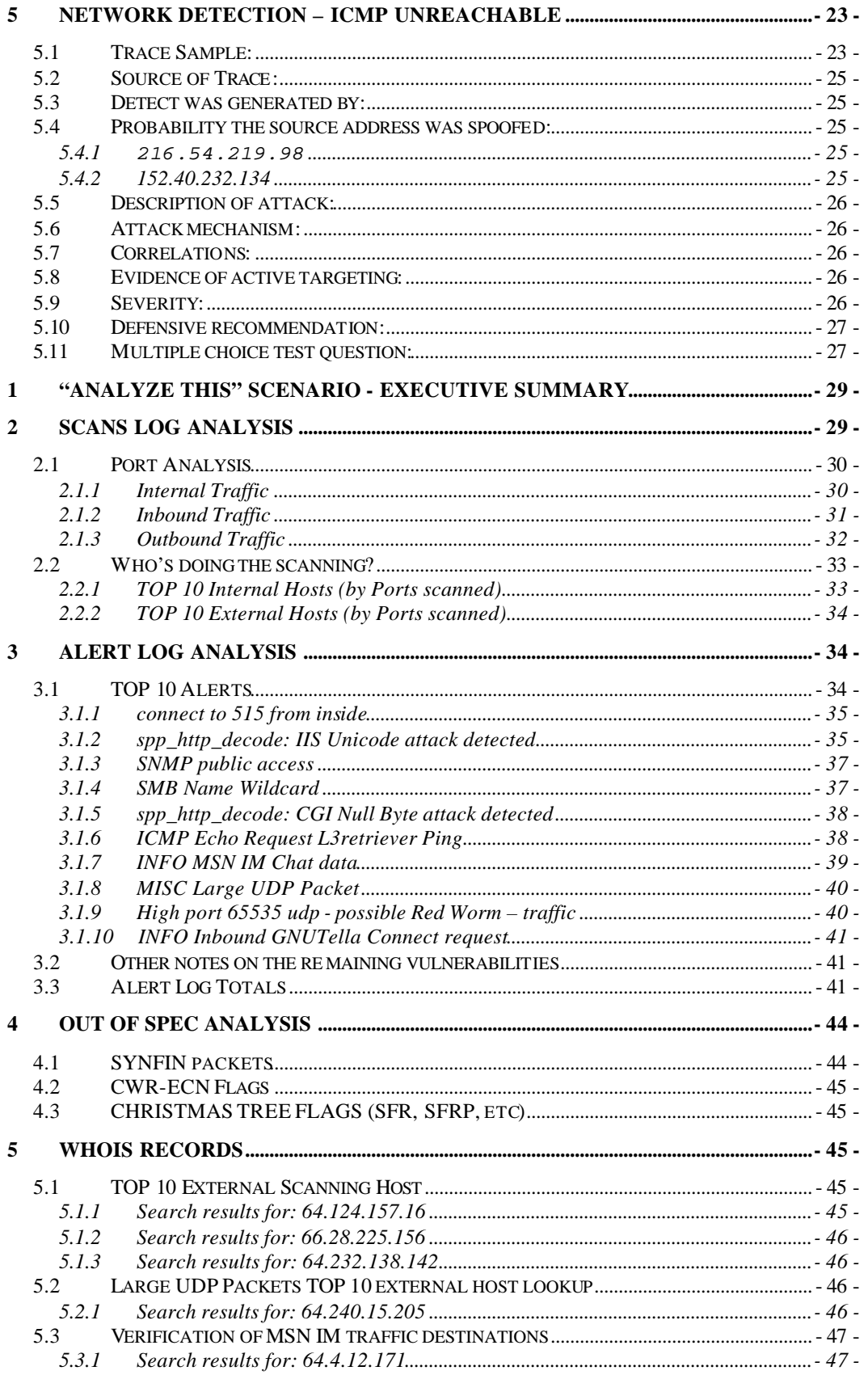

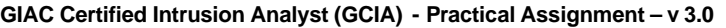

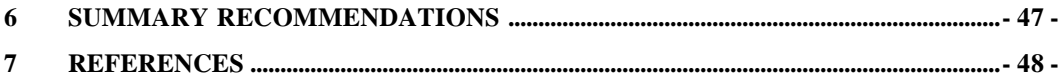

## **Full Spectrum Intrusion Detection**

Before you can begin your network analysis there are many tasks that must be accomplished. A network intrusion can occur on many different levels, a fact that is often ignored when discussing intrusion detection. Network activity is a fine indicator of an intrusion, yet before we can detect and classify an intruder we must establish knowledge of the network and its policies so that we can properly flag events for investigation. Therefore we must perform a sensor fusion that examines all layers of our network. Examining and understanding your internal policies at all layers of the network provides a vital situational awareness an analyst needs to sift through potential intrusions and false alarms. Further, this knowledge can provide insight as to the skill and knowledge of the intruder once found. The goal of this document is to cause the intrusion analyst to ask key questions and pursue a detailed understanding of the policies and baseline configuration of their network. Finally, the analyst must carefully review the methods of detection and analysis in order to minimize the risk of obfuscation of critical events.

Intrusion analysts should review their system security policies for the following areas at a minimum. We will discuss key questions in several areas but many must be explored by the analyst for there own network.

- Physical Access Control
- Resource Protection
- Logical Access Control
- Network Policy
- Configuration Management
- Hardware/Software Requirements and Controls
- Personnel Security
- Maintenance Policy

Many answers to the following questions may be found in your system security policy. If not, make sure you ask the security manager or appropriate official. Even if there is an area you had not considered before but cannot do anything about, having this knowledge will help you know what areas to provide special attention to. In the event of an incident it is better to show that a particular vulnerability was considered and found an acceptable residual risk than to be blind-sided.

Intrusions can be accomplished at a physical level in a variety of ways (i.e., access to network infrastructure, wire tap, physical intrusion at workstation/server). When an intrusion occurs you need to know where that intrusion is taking place, as much as the who and how. Consequently, a good physical and logical map of your network and information systems is vital to providing situational awareness of your network. It is vital to understand how current the map is and how rapidly it is updated when changes are made. Additionally, is the map checked for validity? Just because you thought a router was connected a certain way doesn't mean it is anymore. Networks change, with and without your permission.

Consider what physical countermeasures are in place to protect unattended workstations. Some measures may only be administrative policies, but are they being followed? Who has access and what policies are in place regarding maintenance of servers, switches and routers? Configuration management is key to maintaining a strong security posture. Understanding the configuration management process will aid the intrusion analyst in identifying potential intrusions from legitimate changes. If needed, are locks or alarms in place to prevent theft or damage? Who is alerted and what is the response plan?

One well known example both in failure to physically secure a system and failure to train users involves a remote network segment failure. The recurring network failure was finally attributed to a secretary that would disconnect the power to the router to plug in the coffee maker each morning while they brewed a fresh pot. While potentially not the concern of the intrusion analyst to enforce physical security and other system policies the analyst should know which systems are secured according to what policies.

As an intrusion analyst you likely have an intrusion detection system running on your network. Establishing a baseline for network traffic is a very difficult task. If you ask a network engineer what is 'good' traffic and what is 'bad' traffic you'll get very different responses. It pays to spend time establishing your own baseline then examine it in relation to your system security policy. For example, if your policy requires all administrators to use secure shell instead of telnet why is there a massive amount of telnet traffic appearing? Often times we find our network does not comply with our own policies. When this happens its important to either change the policy to reflect actual operations or document the exception to the rule. Rules established in your intrusion detection system should be carefully weighed. Every rule introduces a penalty in IO performance. Worse, if a rule fires false alarms frequently, we tend to adapt and ignore the events which are potentially legitimate alerts. When your IDS is running, who checks the log, how often, and how is it protected? Many intrusions go undetected because the intruder was able to erase their tracks from related log files. Consider a secured network device that simply records all traffic for offline analysis and historical archives.

Remember that all sensing devices, (IDS included), are probabilistic and not deterministic. This means that when an event occurs there is a probability that your sensor will detect it. Secondly, once it is detected there is the second probability that it will be perceived. As humans, anomalies that continually reveal themselves are eventually adapted into the 'norm' and are ignored by our perceptions. So even when an intrusion is sensed you may not perceive it, this probability increases with the frequency of the triggering event. This applies to IDS rules, log files, and all other data reviewed by the Intrusion Analyst. Data mining tools that are used to filter and sort event data should be carefully evaluated for effectiveness and reliability. These tools can greatly

reduce the risk an analyst will miss an event, but they can also allow an analyst to ignore a large quantity of signature data.

Host level countermeasures are extremely vital to the protection of a network. This includes not only BIOS and screensaver passwords but also malicious logic protection (anti-virus) and personal firewalls. Your individual environment will dictate which countermeasures are reasonable and sufficient (hopefully all). Yet you should also consider who can install software and who may have compilers? What are the password and internet usage policies? How do you determine if the host level policies are in effect or have been changed?

Many log files are generated by applications on an individual host. These log files are sources of invaluable information. If you do not collect logs on a centralized system you need to know how often log files are reviewed and how they are protected as well on each host that has them.

We've covered only a few of the basic questions that should be asked by an analyst stepping into their security role. Situational awareness and preparation for sensor fusion are vital steps an analyst should take before conducting their intrusion analysis. The Intrusion Analyst is in a unique position that requires them to bridge the gap between users, network administrators, and security manager. While maintaining their situational awareness, learning the system policies and baselines, they must retain their analytical skills for use when needed. Situational awareness and system policies simply provide a context to place intrusions in to aid in their detection and definition.

Bradley Urwiller

United States Air Force

### **References**

DoDD 5200.28, Security Requirements for Automated Information Systems (AISs), March 21, 1988

DoD 5200.28-STD, Department of Defense Trusted Computer System Evaluation Criteria, December 1985 (commonly referred to as the Orange Book)

DoDI 5200.40, DoD Information Technology Security Certification and Accreditation Process (DITSCAP), December 30, 1997

DoD 5220.22-M National Industrial Security Program Operating Manual, January, 1995

## **1 Network Detection – ISS Scan**

## *1.1 Trace Sample:*

08:47:59.002636 INSIDER.MY.NET.2712 > TARGET.MY.NET.161: C=netman GetRequest(27) .1.3.6.1.2.1.1.1.0

08:47:59.002696 TARGET.MY.NET > INSIDER.MY.NET: icmp: TARGET.MY.NET udp port 161 unreachable

...

08:49:52.311397 INSIDER.MY.NET.4764 > TARGET.MY.NET.664: udp 40

08:49:52.311406 INSIDER.MY.NET.4764 > TARGET.MY.NET.665: udp 40

08:49:52.311413 INSIDER.MY.NET.4764 > TARGET.MY.NET.666: udp 40

08:49:52.311424 TARGET.MY.NET > INSIDER.MY.NET: icmp: TARGET.MY.NET udp port 664 unreachable

08:49:52.311429 TARGET.MY.NET > INSIDER.MY.NET: icmp: TARGET.MY.NET udp port 665 unreachable

08:49:52.311433 TARGET.MY.NET > INSIDER.MY.NET: icmp: TARGET.MY.NET udp port 666 unreachable

08:49:52.311559 INSIDER.MY.NET.4764 > TARGET.MY.NET.667: udp 40

08:49:52.311568 INSIDER.MY.NET.4764 > TARGET.MY.NET.668: udp 40

...

08:55:35.771517 INSIDER.MY.NET.2908 > TARGET.MY.NET.25: S 2199737628:2199737628(0) win 8192 <mss 1460> (DF)

08:55:35.771581 TARGET.MY.NET.25 > INSIDER.MY.NET.2908: R 0:0(0) ack 1 win 0

08:55:35.774668 INSIDER.MY.NET.2928 > TARGET.MY.NET.8888: udp 1036

08:55:35.774693 TARGET.MY.NET > INSIDER.MY.NET: icmp: TARGET.MY.NET udp port 8888 unreachable

## *1.2 Source of Trace:*

Trace was collected from a private network.

## *1.3 Detect was generated by:*

Having noted unusual amounts of activity on the workstation NIC, windump.exe was executed to capture the traffic for analysis.

## *1.4 Probability the source address was spoofed:*

There is no chance the source address was spoofed. Using an offline database I was able to identify, locate, and stop the attacker. Let us assume however we didn't know this. Examining the captured traffic it is clear the

attacker is probing the victim's ports and looking for well known vulnerabilities. If the attacker spoofed the address the scan would serve no purpose except with two possibilities. If the spoofed address was compromised it is possible it has been setup as a listening post to collect reconnaissance data for the attacker. Secondly it is possible the intent was not reconnaissance but for a denial of service. The latter possibility is highly unlikely given there are much better tools available for establishing a denial of service. Further residual analysis indicated the attack swept the network but only a few hosts at a time. A successful DoS would require volumes of more traffic to have been effectual. The first possibility, although interesting, can be ruled out in this particular scenario given the culprit was actually caught on the original source address.

## *1.5 Description of attack:*

Using an internally trusted address the attacker established an ISS scanner within the perimeter boundary. The ISS scan consists of TCP and UDP probes sequentially to each port, determining which are open. The sequential scan is conducted in blocks of 150 ports repeated 3 times before proceeding to next block of 150 ports. Additionally, the ISS scan initiates a number of vulnerability exploits to determine system weaknesses including SNMP community string guessing, and DNS version Bind. Many UDP packets carry the following payload (in hex):

55 44 50 20 53 63 61 6E 20 62 79 20 49 53 53 20

U D P S c a n b y I S S

## *1.6 Attack mechanism:*

Through listening for TCP ACK's and ICMP unreachable messages the attacker determines those ports that are open on the target host. Successful responses to vulnerability probe would have indicated particular security vulnerabilities in the target host. This is a very noisy network reconnaissance probe.

## *1.7 Correlations:*

This detect is indicative of ISS Scanner probes on a network.

## *1.8 Evidence of active targeting:*

This was a general scan of the entire network. Log files generated from other hosts across multiple subnets were correlated to this attack.

## *1.9 Severity:*

 $s$ everity = (criticality + lethality) – (system countermeasures + network countermeasures)

Each value should be ranked on a scale from 1 (lowest) to 5 (highest). Criticality is a measure of how  $\vert$  3, Network Admin desktop with

**GIAC Certified Intrusion Analyst (GCIA) - Practical Assignment – v 3.0**

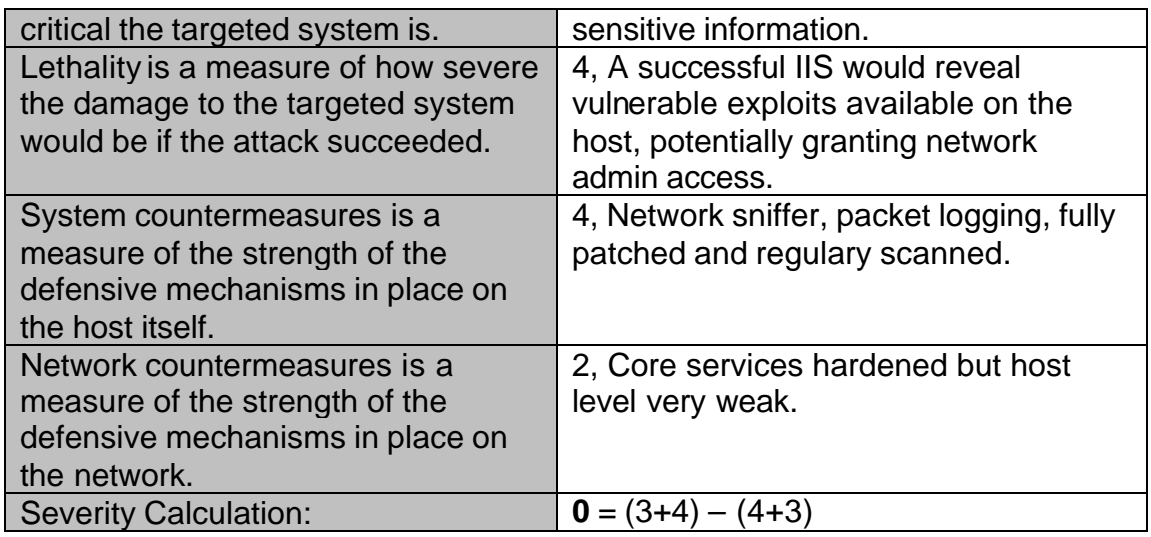

## *1.10 Defensive recommendation:*

Block ICMP responses on critical hosts deploy host level intrusion detection alert system for faster response time.

# *1.11 Multiple choice test question:*

08:47:59.002636 INSIDER.MY.NET.2712 > TARGET.MY.NET.161: C=netman GetRequest(27) .1.3.6.1.2.1.1.1.0

08:47:59.002696 TARGET.MY.NET > INSIDER.MY.NET: icmp: TARGET.MY.NET udp port 161 unreachable

...

08:49:52.311397 INSIDER.MY.NET.4764 > TARGET.MY.NET.664: udp 40

08:49:52.311406 INSIDER.MY.NET.4764 > TARGET.MY.NET.665: udp 40

08:49:52.311413 INSIDER.MY.NET.4764 > TARGET.MY.NET.666: udp 40

08:49:52.311424 TARGET.MY.NET > INSIDER.MY.NET: icmp:

TARGET.MY.NET udp port 664 unreachable

08:49:52.311429 TARGET.MY.NET > INSIDER.MY.NET: icmp: TARGET.MY.NET udp port 665 unreachable

08:49:52.311433 TARGET.MY.NET > INSIDER.MY.NET: icmp: TARGET.MY.NET udp port 666 unreachable

08:49:52.311559 INSIDER.MY.NET.4764 > TARGET.MY.NET.667: udp 40

```
08:49:52.311568 INSIDER.MY.NET.4764 > TARGET.MY.NET.668: udp 40
```
...

08:55:35.771517 INSIDER.MY.NET.2908 > TARGET.MY.NET.25: S 2199737628:2199737628(0) win 8192 <mss 1460> (DF)

08:55:35.771581 TARGET.MY.NET.25 > INSIDER.MY.NET.2908: R 0:0(0) ack 1 win 0

08:55:35.774668 INSIDER.MY.NET.2928 > TARGET.MY.NET.8888: udp 1036

08:55:35.774693 TARGET.MY.NET > INSIDER.MY.NET: icmp: TARGET.MY.NET udp port 8888 unreachable

Given the network trace above which of the following is the MOST LIKELY:

- A) TARGET.MY.NET is running SNMP
- B) TARGET.MY.NET has TCP Port 25 Open
- C) This is an automated scan for SNMP servers
- D) This is an automated general port SCAN

Answer: D, The target does not have SNMP port open nor port 25 and the scanner scans a wide range of ports beyond port 161.

#### **2 Network Detection – Distributed Probe**

#### *2.1 Trace Sample:*

03/06/02-13:07:29.091195 0:2:B9:A5:BF:63 -> 0:A0:C9:20:1A:3F type:0x800 len:0x4A 200.40.42.2:9466 -> xx.xx.xx.xx:22 TCP TTL:50 TOS:0x0 ID:12131 IpLen:20 DgmLen:60 DF \*\*\*\*\*\*S\* Seq: 0x908F9800 Ack: 0x0 Win: 0x7D78 TcpLen: 40 TCP Options (5) => MSS: 1460 SackOK TS: 6415570 0 NOP WS: 0 0x0000: 00 A0 C9 20 1A 3F 00 02 B9 A5 BF 63 08 00 45 00 ... .?.....c..E. 0x0010: 00 3C 2F 63 40 00 32 06 DE CE C8 28 2A 02 42 C8 .</c@xxxxxx(\*.B. 0x0020: 05 98 24 FA 00 16 90 8F 98 00 00 00 00 00 A0 02 ...S............... 0x0030: 7D 78 5D 30 00 00 02 04 05 B4 04 02 08 0A 00 61 }x]0...........a 0x0040: E4 D2 00 00 00 00 01 03 03 00 .......... =+=+=+=+=+=+=+=+=+=+=+=+=+=+=+=+=+=+=+=+=+=+=+=+=+=+=+=+=+=+=+=+=+=+=+=+=+ 03/06/02-13:07:32.085504 0:2:B9:A5:BF:63 -> 0:A0:C9:20:1A:3F type:0x800 len:0x4A 200.40.42.2:9466 -> xx.xx.xx.xx:22 TCP TTL:50 TOS:0x0 ID:12822 IpLen:20 DgmLen:60 DF \*\*\*\*\*\*S\* Seq: 0x908F9800 Ack: 0x0 Win: 0x7D78 TcpLen: 40 TCP Options (5) => MSS: 1460 SackOK TS: 6415870 0 NOP WS: 0 0x0000: 00 A0 C9 20 1A 3F 00 02 B9 A5 BF 63 08 00 45 00 ... .?.....c..E.<br>0x0010: 00 3C 32 16 40 00 32 06 DC 1B C8 28 2A 02 42 C8 .<2.@xxxxxx(\*.B. 0x0020: 05 98 24 FA 00 16 90 8F 98 00 00 00 00 00 A0 02 ...S............... 0x0030: 7D 78 5C 04 00 00 02 04 05 B4 04 02 08 0A 00 61 }x\............a 0x0040: E5 FE 00 00 00 00 01 03 03 00 .......... =+=+=+=+=+=+=+=+=+=+=+=+=+=+=+=+=+=+=+=+=+=+=+=+=+=+=+=+=+=+=+=+=+=+=+=+=+ 03/06/02-13:07:38.086451 0:2:B9:A5:BF:63 -> 0:A0:C9:20:1A:3F type:0x800 len:0x4A 200.40.42.2:9466 -> xx.xx.xx.xx:22 TCP TTL:50 TOS:0x0 ID:13883 IpLen:20 DgmLen:60 DF \*\*\*\*\*\*S\* Seq: 0x908F9800 Ack: 0x0 Win: 0x7D78 TcpLen: 40 TCP Options (5) => MSS: 1460 SackOK TS: 6416470 0 NOP WS: 0 0x0000: 00 A0 C9 20 1A 3F 00 02 B9 A5 BF 63 08 00 45 00 ... .?............E...E.<br>0x0010: 00 3C 36 3B 40 00 32 06 D7 F6 C8 28 2A 02 42 C8 .<6;@.2....(\*.B. 0x0020: 05 98 24 FA 00 16 90 8F 98 00 00 00 00 00 A0 02 ...S............... 0x0030: 7D 78 59 AC 00 00 02 04 05 B4 04 02 08 0A 00 61 }xY............a 0x0040: E8 56 00 00 00 00 01 03 03 00 .V........ =+=+=+=+=+=+=+=+=+=+=+=+=+=+=+=+=+=+=+=+=+=+=+=+=+=+=+=+=+=+=+=+=+=+=+=+=+ 03/06/02-15:02:07.301974 0:2:B9:A5:BF:63 -> 0:A0:C9:20:1A:3F type:0x800 len:0x4A 210.174.163.130:3436 -> xx.xx.xx.xx:111 TCP TTL:47 TOS:0x0 ID:28708 IpLen:20 DgmLen:60 DF \*\*\*\*\*\*S\* Seq: 0x9942BB4C Ack: 0x0 Win: 0x7D78 TcpLen: 40 TCP Options (5) => MSS: 1460 SackOK TS: 235661285 0 NOP WS: 0 0x0000: 00 A0 C9 20 1A 3F 00 02 B9 A5 BF 63 08 00 45 00 ... .?...........E.<br>0x0010: 00 3C 70 24 40 00 2F 06 1D 07 D2 AE A3 82 42 C8 .<p\$@./.......B. 0x0020: 05 98 0D 6C 00 6F 99 42 BB 4C 00 00 00 00 A0 02 ...l.o.B.L...... 0x0030: 7D 78 B3 A2 00 00 02 04 05 B4 04 02 08 0A 0E 0B }x.............. 0x0040: E7 E5 00 00 00 00 01 03 03 00 .......... =+=+=+=+=+=+=+=+=+=+=+=+=+=+=+=+=+=+=+=+=+=+=+=+=+=+=+=+=+=+=+=+=+=+=+=+=+ 03/06/02-17:52:14.490953 0:2:B9:A5:BF:63 -> 0:A0:C9:20:1A:3F type:0x800 len:0x4A 210.174.163.130:1831 -> xx.xx.xx.xx:111 TCP TTL:47 TOS:0x0 ID:44337 IpLen:20 DgmLen:60 DF \*\*\*\*\*\*S\* Seq: 0x1B7C1D08 Ack: 0x0 Win: 0x7D78 TcpLen: 40 TCP Options (5) => MSS: 1460 SackOK TS: 236681772 0 NOP WS: 0 0x0000: 00 A0 C9 20 1A 3F 00 02 B9 A5 BF 63 08 00 45 00 ... .?...........E...E.<br>0x0010: 00 3C AD 31 40 00 2F 06 DF F9 D2 AE A3 82 42 C8 .<.1@x/........B. 0x0020: 05 98 07 27 00 6F 1B 7C 1D 08 00 00 00 00 A0 02  $\dots$ ........ 0x0030: 7D 78 43 9C 00 00 02 04 05 B4 04 02 08 0A 0E 1B }xC.............<br>0x0040: 7A 2C 00 00 00 00 01 03 03 00 z,........ =+=+=+=+=+=+=+=+=+=+=+=+=+=+=+=+=+=+=+=+=+=+=+=+=+=+=+=+=+=+=+=+=+=+=+=+=+ 03/06/02-21:41:42.058820 0:2:B9:A5:BF:63 -> 0:A0:C9:20:1A:3F type:0x800 len:0x4A 216.215.210.158:1578 -> xx.xx.xx.xx:22 TCP TTL:53 TOS:0x0 ID:32915 IpLen:20 DgmLen:60 DF \*\*\*\*\*\*S\* Seq: 0xEA13BB30 Ack: 0x0 Win: 0x7D78 TcpLen: 40 TCP Options (5) => MSS: 1460 SackOK TS: 10766293 0 NOP WS: 0 0x0000: 00 A0 C9 20 1A 3F 00 02 B9 A5 BF 63 08 00 45 00 ... .?.....c..E.<br>0x0010: 00 3C 80 93 40 00 35 06 D1 52 D8 D7 D2 9E 42 C8 .<..@xxxxxxxxxx 0x0020: 05 98 06 2A 00 16 EA 13 BB 30 00 00 00 00 A0 02 ...\*.....0...... 0x0030: 7D 78 E2 BA 00 00 02 04 05 B4 04 02 08 0A 00 A4 }x.............. 0x0040: 47 D5 00 00 00 00 01 03 03 00 G......... =+=+=+=+=+=+=+=+=+=+=+=+=+=+=+=+=+=+=+=+=+=+=+=+=+=+=+=+=+=+=+=+=+=+=+=+=+ 03/06/02-21:41:45.058387 0:2:B9:A5:BF:63 -> 0:A0:C9:20:1A:3F type:0x800 len:0x4A

**GIAC Certified Intrusion Analyst (GCIA) - Practical Assignment – v 3.0**

216.215.210.158:1578 -> xx. xx. xx. xx: 22 TCP TTL: 53 TOS: 0x0 ID: 33327 IpLen: 20 DgmLen:60 DF \*\*\*\*\*\*S\* Seq: 0xEA13BB30 Ack: 0x0 Win: 0x7D78 TcpLen: 40 TCP Options (5) => MSS: 1460 SackOK TS: 10766593 0 NOP WS: 0 0x0000: 00 A0 C9 20 1A 3F 00 02 B9 A5 BF 63 08 00 45 00 ... .?.....c..E.<br>0x0010: 00 3C 82 2F 40 00 35 06 CF B6 D8 D7 D2 9E 42 C8 .<./@xxxxxxxxxx 0x0020: 05 98 06 2A 00 16 EA 13 BB 30 00 00 00 00 A0 02 ...\*.....0...... 0x0030: 7D 78 E1 8E 00 00 02 04 05 B4 04 02 08 0A 00 A4 }x.............. 0x0040: 49 01 00 00 00 00 01 03 03 00 I......... =+=+=+=+=+=+=+=+=+=+=+=+=+=+=+=+=+=+=+=+=+=+=+=+=+=+=+=+=+=+=+=+=+=+=+=+=+ 03/06/02-23:43:43.089523 0:2:B9:A5:BF:63 -> 0:A0:C9:20:1A:3F type:0x800 len:0x4A 202.46.29.15:3577 -> xx.xx.xx.xx:515 TCP TTL:41 TOS:0x0 ID:11273 IpLen:20 DgmLen:60 DF \*\*\*\*\*\*S\* Seq: 0xF7BEDF51 Ack: 0x0 Win: 0x7D78 TcpLen: 40 TCP Options (5) => MSS: 1460 SackOK TS: 5536203 0 NOP WS: 0 0x0000: 00 A0 C9 20 1A 3F 00 02 B9 A5 BF 63 08 00 45 00 ... .?...........E.<br>0x0010: 00 3C 2C 09 40 00 29 06 F6 15 CA 2E 1D 0F 42 C8 .<,.@x).......B. 0x0020: 05 98 0D F9 02 03 F7 BE DF 51 00 00 00 00 A0 02  $\dots \dots \dots$ ...... 0x0030: 7D 78 39 C5 00 00 02 04 05 B4 04 02 08 0A 00 54 }x9............T<br>0x0040: 79 CB 00 00 00 00 01 03 03 00 y......... =+=+=+=+=+=+=+=+=+=+=+=+=+=+=+=+=+=+=+=+=+=+=+=+=+=+=+=+=+=+=+=+=+=+=+=+=+ 03/06/02-23:43:45.584093 0:2:B9:A5:BF:63 -> 0:A0:C9:20:1A:3F type:0x800 len:0x4A 202.46.29.15:3577 -> xx.xx.xx.xx:515 TCP TTL:41 TOS:0x0 ID:12339 IpLen:20 DgmLen:60 DF \*\*\*\*\*\*S\* Seq: 0xF7BEDF51 Ack: 0x0 Win: 0x7D78 TcpLen: 40 TCP Options (5) => MSS: 1460 SackOK TS: 5536503 0 NOP WS: 0 0x0000: 00 A0 C9 20 1A 3F 00 02 B9 A5 BF 63 08 00 45 00 ... .?.....c..E.<br>0x0010: 00 3C 30 33 40 00 29 06 F1 EB CA 2E 1D 0F 42 C8 .<03@x).......B. 0x0020: 05 98 0D F9 02 03 F7 BE DF 51 00 00 00 00 A0 02  $\dots \dots \dots$ ...... 0x0030: 7D 78 38 99 00 00 02 04 05 B4 04 02 08 0A 00 54 }x8............T 0x0040: 7A F7 00 00 00 00 01 03 03 00 z.........

#### *2.2 Source of Trace:*

Trace taken from web posting by James C. Slora Jr. to incidents.org (**http://www.incidents.org/archives/intrusions/msg03507.html**), *Subject*: Ip Length 20 Datagram Length 60 TCP Window Size 7D78.

#### *2.3 Detect was generated by:*

The user had established monitoring on the host workstation and several others. Log file appears to have been generated by a recent release of tcpdump from a binary log file.

#### *2.4 Probability the source address was spoofed:*

Low, this appears to be a reconnaissance attempt (stimulus) not a response by the user or another system.

#### *2.5 Description of attack:*

A TCP connection is typically attempted by the attacker to one of the following ports (22, 23, 53, 111, 113, 515, 1080). Multiple source addresses probe through any single subnet suggesting a Distributed Probe utility is being used. Most packets share the following characteristics: IP Header length 20 (standard), Datagram length 60 (TCP Length: 40), TCP Window 0x7D78, with a negotiated MSS of 1460 and permitting selective acknowledgements.

These ports correspond to several CERT vulnerabilities (a selection listed below):

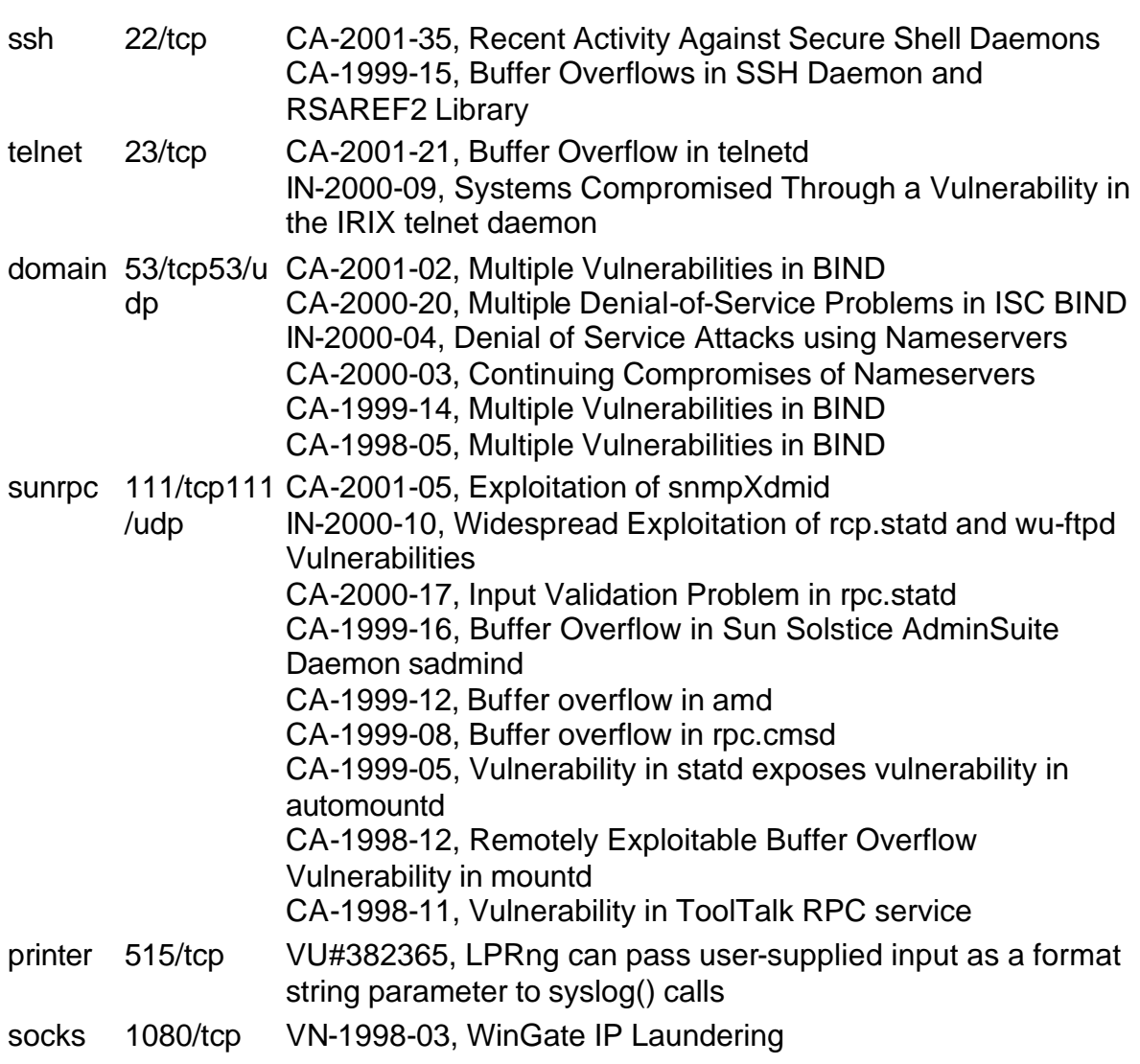

## *2.6 Attack mechanism:*

This is a standard TCP port reconnaissance attempt. The similarity of the packets and the timing suggests either a distributed probe tool is being used in an attempt to perform a 'low and slow' scan of a network or a new script tool has been released. The TTL and window size of received packets suggests the Operating System being used is a Linux platform. Further investigation shows that a Linux platform IP stack would generate the characteristics of all the probe packets.

## *2.7 Correlations:*

## *2.8 Evidence of active targeting:*

There is little evidence of active targeting. While the probe attempt appears to be intentionally throttled in an attempt to avoid attention it has been reported across multiple subnets by multiple sources.

## *2.9 Severity:*

severity = (criticality + lethality) – (system countermeasures + network countermeasures)

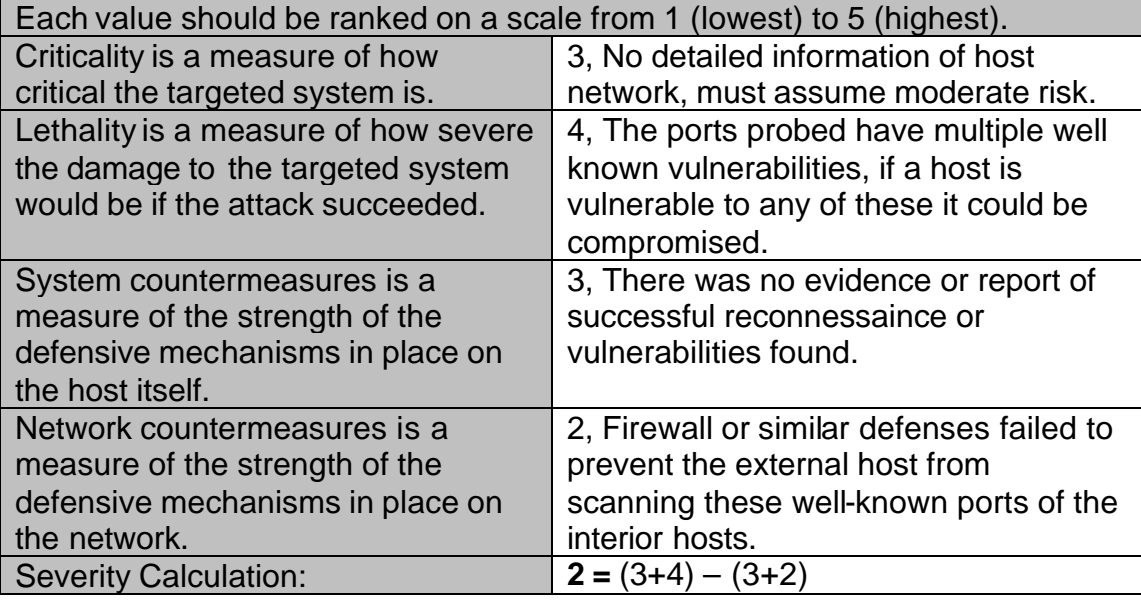

## *2.10 Defensive recommendation:*

Establish a NAT (network address translation) and bypass on the services necessary or alternatively block all unnecessary ports at the firewall and permit inbound traffic to specific IP address only to prevent general scans.

## *2.11 Multiple choice test question:*

200.40.42.2:9466  $\rightarrow$  xx. xx. xx. xx: 22 TCP TTL: 50 T0S:0x0 ID:12131 IpLen:20 DgmLen:60 DF 200.40.42.2:9466 -> xx. xx. xx. xx: 22 TCP TTL: 50 T0S: 0x0 ID:12822 IpLen:20 DgmLen:60 DF 200.40.42.2:9466 -> xx. xx. xx. xx: 22 TCP TTL: 50 T0S: 0x0 ID:13883 IpLen:20 DgmLen:60 DF 210. 174. 163. 130: 3436  $\rightarrow$  xx. xx. xx. xx: 111 TCP TTL: 47 T0S: 0x0 ID:28708 IpLen:20 DgmLen:60 DF

**Bradley Dale Urwiller**

**GIAC Certified Intrusion Analyst (GCIA) - Practical Assignment – v 3.0**

210.174.163.130:1831 -> xx. xx. xx. xx: 111 TCP TTL: 47 T0S: 0x0 ID:44337 IpLen:20 DgmLen:60 DF 216.215.210.158:1578 -> xx. xx. xx. xx: 22 TCP TTL: 53 T0S: 0x0 ID:32915 IpLen:20 DgmLen:60 DF 216. 215. 210. 158: 1578 -> xx. xx. xx. xx: 22 TCP TTL: 53 T0S: 0x0 ID:33327 IpLen:20 DgmLen:60 DF 202.46.29.15:3577 -> xx. xx. xx. xx: 515 TCP TTL: 41 T0S: 0x0 ID:12339 IpLen:20 DgmLen:60 DF The above trace is most likely an example of:

- A) Queso Fingerprint
- B) DDoS
- C) Distributed network probe
- D) Crafted packets designed to OS fingerprint

Answer C, the trace does not bear the signature for Queso Fingerprints. Further the varied ports do not strongly indicate a DDOS. The best answer therefore is a distributed probe.

#### **3 Network Detection – Port 50000**

#### *3.1 Trace Sample:*

08:24:50.651213 193.61.29.239.4092 > My.NetcacheServer16.3.50000: S<br>1038560942:1038560942(0) win 16384 (DF) 08: 24: 53. 559636 193. 61. 29. 239. 4092 > My. NetcacheServer16. 3. 50000: S<br>1038560942: 1038560942(0) win 16384 (DF) 1038560942:1038560942(0) win 16384 (DF) 08:24:59.579282 193.61.29.239.4092 > My.NetcacheServer16.3.50000: S 1038560942:1038560942(0) win 16384 (DF) 08: 25: 11. 620126 193. 61. 29. 239. 4109 > My. NetcacheServer16. 3. 50000: S<br>1044814715: 1044814715(0) win 16384 (DF) 08:25:14.627656 193.61.29.239.4109 > My.NetcacheServer16.3.50000: S<br>1044814715:1044814715(0) win 16384 (DF) 1044814715: 1044814715(0) win 16384 08:25:20.646449 193.61.29.239.4109 > My.NetcacheServer16.3.50000: S<br>1044814715:1044814715(0) win 16384 (DF) 1044814715:1044814715(0) win 16384 08:37:06.138490 My.NetcacheServer46.212.2187 > 193.61.29.239.50000: S<br>4066426179:4066426179(0) win 16384 (DF) 08:25:51.087592 24.207.218.242.2140 > My.NetcacheServer16.3.50000: S 2138749139:2138749139(0) win 64240 (DF) 08:25:51.089466 My.NetcacheServer16.3.50000 > 24.207.218.242.2140: R 0:0(0) ack 2138749140 win 0 08:25:51.594110 24.207.218.242.2140 > My.NetcacheServer16.3.50000: S 2138749139:2138749139(0) win 64240 (DF) 08:25:51.595661 My.NetcacheServer16.3.50000 > 24.207.218.242.2140: R 0:0(0) ack 2138749140 win 0 08:25:52.079107 24.207.218.242.2140 > My.NetcacheServer16.3.50000: S 2138749139: 2138749139(0) win 64240 (DF)<br>08: 25: 52. 080849 My. NetcacheServer16. 3. 50000 > 24. 207. 218. 242. 2140: R 0: 0(0) ack 2138749140 win 0 08:25:52.135815 24.207.218.242.2141 > My.NetcacheServer16.3.50000: S<br>2139044495:2139044495(0) win 64240 (DF) 08:25:52.138344 My.NetcacheServer16.3.50000 > 24.207.218.242.2141: R 0:0(0) ack 2139044496 win 0 13:47:07.864620 208.166.224.60.42388 > My.NetcacheServer16.3.50000: S 3291145576:3291145576(0) win 16384 (DF) 13:47:07.866366 My.NetcacheServer16.3.50000 > 208.166.224.60.42388: R 0:0(0) ack 3291145577 win 0 13:47:08.397476 208.166.224.60.42388 > My.NetcacheServer16.3.50000: S 3291145576:3291145576(0) win 16384 (DF) 13:47:08.399129 My.NetcacheServer16.3.50000 > 208.166.224.60.42388: R 0:0(0) ack 3291145577 win 0 13:47:08.894692 208.166.224.60.42388 > My.NetcacheServer16.3.50000: S 3291145576:3291145576(0) win 16384 (DF) 13:47:08.894886 My.NetcacheServer16.3.50000 > 208.166.224.60.42388: R 0:0(0) ack 3291145577 win 0 13:47:08.962017 208.166.224.60.42389 > My.NetcacheServer16.3.50000: S 3291482005:3291482005(0) win 16384 (DF) 13:47:08.962150 My.NetcacheServer16.3.50000 > 208.166.224.60.42389: R 0:0(0) ack 3291482006 win 0 08:26:54.718873 212.38.188.66.1631 > My. NetcacheServer16.3.50000: S 3140344624:3140344624(0) win 64240 (DF) 08:26:57.597245 212.38.188.66.1631 > My.NetcacheServer16.3.50000: S 3140344624:3140344624(0) win 64240 (DF) 08:27:03.633648 212.38.188.66.1631 > My.NetcacheServer16.3.50000: S 3140344624:3140344624(0) win 64240 (DF) 08:27:15.606421 212.38.188.66.1632 > My.NetcacheServer16.3.50000: S 3145588744:3145588744(0) win 64240 (DF) 08: 27: 18. 624528 212. 38. 188. 66. 1632 > My. NetcacheServer16. 3. 50000: S<br>3145588744: 3145588744(0) win 64240 (DF) 08:27:24.659473 212.38.188.66.1632 > My.NetcacheServer16.3.50000: S 3145588744:3145588744(0) win 64240 (DF)

#### *3.2 Source of Trace:*

Trace taken from web posting by Carey, Steve T ISD to incidents.org (http://www.incidents.org/archives/intrusions/msg04547.html), *Subject*: Port 50000 Connections.

#### *3.3 Detect was generated by:*

#### *3.4 Probability the source address was spoofed:*

Low, this appears to be a reconnaissance attempt (stimulus) not a response by the user or another system.

#### *3.5 Description of attack:*

 User reported numerous connections as shown in the trace inbound requesting TCP port 50000 to the web proxy server. On a few occasions internal users established outbound connections on port 50000.

Responding individuals reported several university systems participating in a 'Bolo' game that utilizes ports 50000-50005. This theory bears out to the extent that some of the connecting hosts belong to universities:

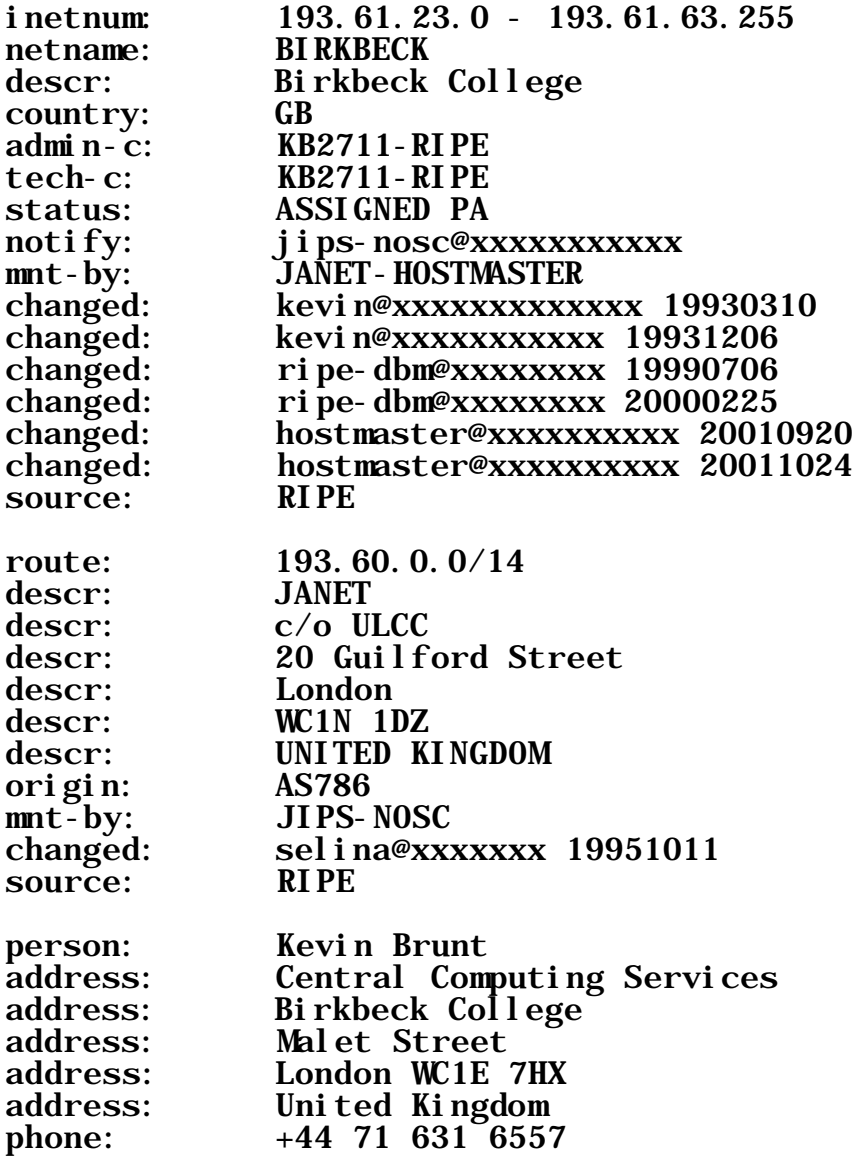

e-mail: kevin@xxxxxxxxxxxxx<br>nic-hdl: KB2711-RIPE nic-hdl: KB2711-RIPE<br>changed: kevin@xxxxxx kevin@xxxxxxxxxxxx 19931206 changed: ripe-dbm@xxxxxxxx 19990615

Registrant Data Registrant id#: 1 Domain Name: bbk.ac.uk Registered For: Birkbeck College Domain Registered By: JANET Record updated on 28-Feb-2002 by naming-admin@xxxxxxxxxxxx Delegated Name Servers: BAS-A.BCC.AC.UK LINK-1.TS.BCC.AC.UK NS0.JA.NET

#### *3.6 Attack mechanism:*

Remote hosts request a TCP connection to the web proxy for port 50000. After repeated attempts the TCP request times out (after standard 3,6,12 second retries). A legitimate probe for port 50000 would likely have scanned more IP addresses than just the web proxy. However this may be an attempt to locate the SubSARI 1.0 - 1.2 trojan.

## *3.7 Correlations:*

There have been no other recent correlations that would indicate recent increase in the SubSARI Trojan or ICU II vulnerability scans.

### *3.8 Evidence of active targeting:*

This was active targeting. This traffic appears to be the response to a user supplied stimulus. Does not appear to be port scan at this time.

### *3.9 Severity:*

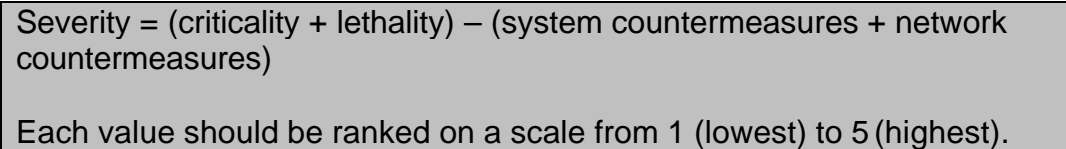

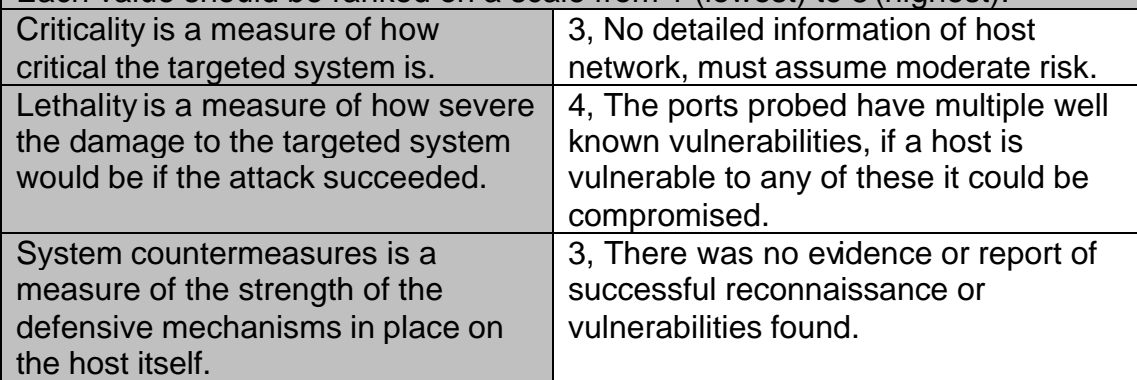

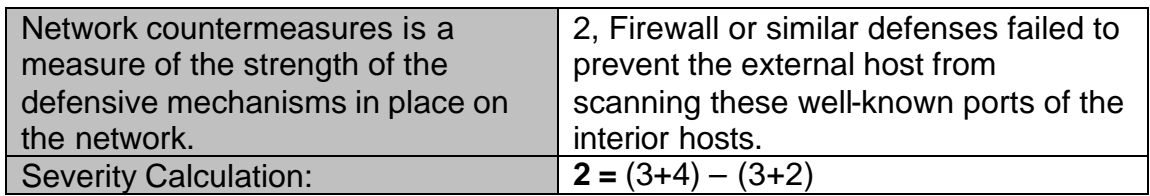

## *3.10 Defensive recommendation:*

The attack in this example appears to be non malicious use of a university game server. However, there are a number of vulnerabilities associated with TCP port 50000 for Videoconferencing (such as ICU II), as well as a Trojan (SubSARI 1.0 - 1.2). Repeat connections to port 50000 should be closely monitored. Inquiries to users to verify if they have been playing games should be done to verify the nature of the threat.

## *3.11 Multiple choice test question:*

08:24:50.651213 193.61.29.239.4092 > My.NetcacheServer16.3.50000: S 1038560942:1038560942(0) win 16384 (DF) 08:24:53.559636 193.61.29.239.4092 > My.NetcacheServer16.3.50000: S 1038560942:1038560942(0) win 16384 (DF) 08:24:59.579282 193.61.29.239.4092 > My.NetcacheServer16.3.50000: S 1038560942:1038560942(0) win 16384 (DF) 08:25:11.620126 193.61.29.239.4109 > My.NetcacheServer16.3.50000: S 1044814715:1044814715(0) win 16384 (DF) 08:25:14.627656 193.61.29.239.4109 > My.NetcacheServer16.3.50000: S 1044814715:1044814715(0) win 16384 (DF) 08:25:20.646449 193.61.29.239.4109 > My.NetcacheServer16.3.50000: S 1044814715:1044814715(0) win 16384 (DF) 08: 37:06. 138490 My. NetcacheServer46. 212. 2187 > 193.61.29.239.50000: S 4066426179:4066426179(0) win 16384 (DF) Which of the following is most likely:

- A) This is a SubSARI Trojan call
- B) This is a low and slow port scan
- C) This is a failed TCP connection
- D) This is a successful reconnaissance attempt

The correct answer is C, Notice the timing of the TCP connection requests, and lack of response from the destination port.

#### **4 Network Detection – Net Controller**

#### *4.1 Trace Sample:*

```
Mar 12 20:04:08 - snort [1:0:0] TCP to 123 ntp 
   Source IP: 211.184.140.152 Source port: 2310
Source host: 211.184.140.152
   Target IP: 12.82.141.8 Target port: 123 Proto: TCP 
Target host: 8.seattle-15-20rs.wa.dial-access.att.net
```
snort packet capture:

=+=+=+=+=+=+=+=+=+=+=+=+=+=+=+=+=+=+=+=+=+=+=+=+=+=+=+=+=+=+=+=+=+=+=+=+=+ 03/12-20:04:08.441571 211.184.140.152:2310 -> 12.82.141.8:123 TCP TTL:42 TOS:0x0 ID:54713 IpLen:20 DgmLen:60 DF \*\*\*\*\*\*S\* Seq: 0xFE8C9E93 Ack: 0x0 Win: 0x7D78 TcpLen: 40 TCP Options (5) => MSS: 1460 SackOK TS: 78715899 0 NOP WS: 0

=+=+=+=+=+=+=+=+=+=+=+=+=+=+=+=+=+=+=+=+=+=+=+=+=+=+=+=+=+=+=+=+=+=+=+=+=+

### *4.2 Source of Trace:*

Trace taken from log files of John Sage provided at http://www.finchhaven.com/pages/incidents/

#### *4.3 Detect was generated by:*

Snort IDS

#### *4.4 Probability the source address was spoofed:*

Low, as a reconnaissance tool or legitimate use of NTP spoofing the source IP address would circumvent any usefulness of the attempt. There is not sufficient volume to assume this is a DoS. Potential wrong number.

#### *4.5 Description of attack:*

A TCP SYN packet is sent to port 123. NTP is the Network Time Protocal and typicall resides on port 123. It is used to synchronize time clocks on servers (primarily unix based). NTP however is predominantly UDP. Most TCP usages of port 123 belong to the NetController Windows Trojan. A lookup of the source IP address reveals that 211.184.140.152 belongs to:

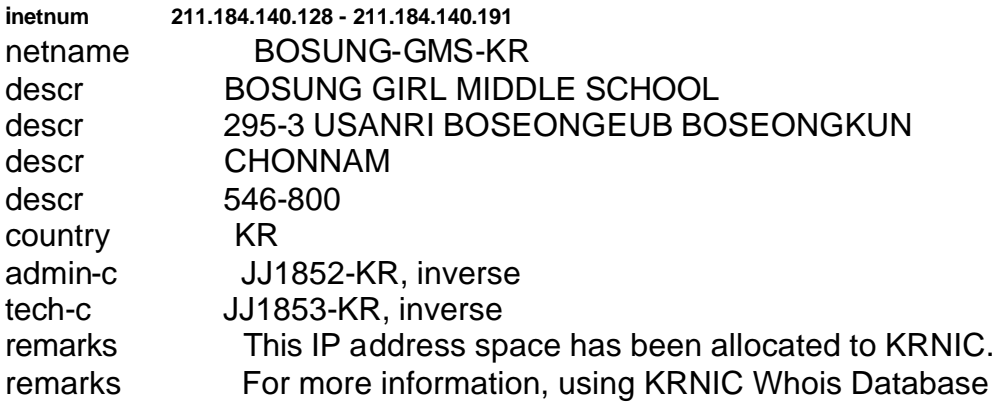

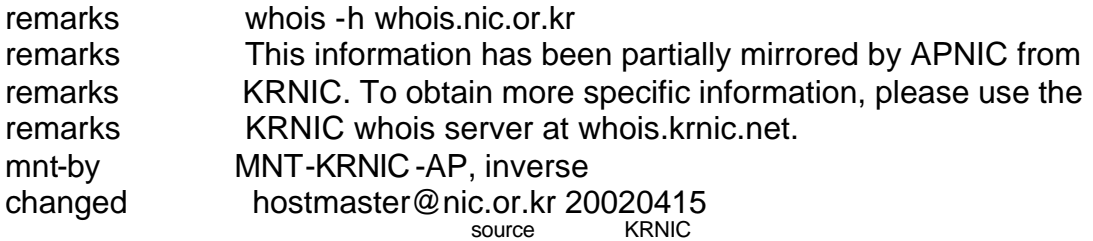

#### *4.6 Attack mechanism:*

Per http://www.simovits.com/trojans/tr\_data/y1142.html:

Name: Net Controller

Aliases:

Ports: 123, 6969 (ports can be changed) Files: Netcontroller.zip - 614,439 bytes Netcontroller2000.zip - 719,774 bytes Netctrlr.exe - 314,368 bytes Netctrlr.exe - 374,272 bytes Netsrvr.exe - 306,688 bytes Netsrvr.exe - 351,232 bytes System.exe - Config.ini - 4,087 bytes Config.ini - 3,633 bytes Created: July 1999 Requires: Actions: Remote Access / Keylogger / FTP server The client is similar to the older versions of NetBus. Versions: 1.08, 2000, Registers: HKEY\_LOCAL\_MACHINE\SOFTWARE\Microsoft\windows\CurrentVersion\Run\ Notes: Works on Windows 95, 98, ME and NT. Country: written in Brazil Program:

Net Controller is a Trojan that is very similar to NetBus.

### *4.7 Correlations:*

Cert does not presently show active amounts of targeting for the NetController Trojan. However given the unusual nature of the packet (TCP versus UDP), the source origination is a middle school, there is a large possibility this was a genuine Trojan probe versus a misdialed NTP sync.

### *4.8 Evidence of active targeting:*

 None, as there has not been repeated activity from the source host it is likely this was part of a general Trojan sweep.

### *4.9 Severity:*

Severity = (criticality + lethality) – (system countermeasures + network countermeasures)

Each value should be ranked on a scale from 1 (lowest) to 5 (highest). Criticality is a measure of how 2, Personal PC, potential for financial,

#### **Part 2 – Network Detects**

**GIAC Certified Intrusion Analyst (GCIA) - Practical Assignment – v 3.0**

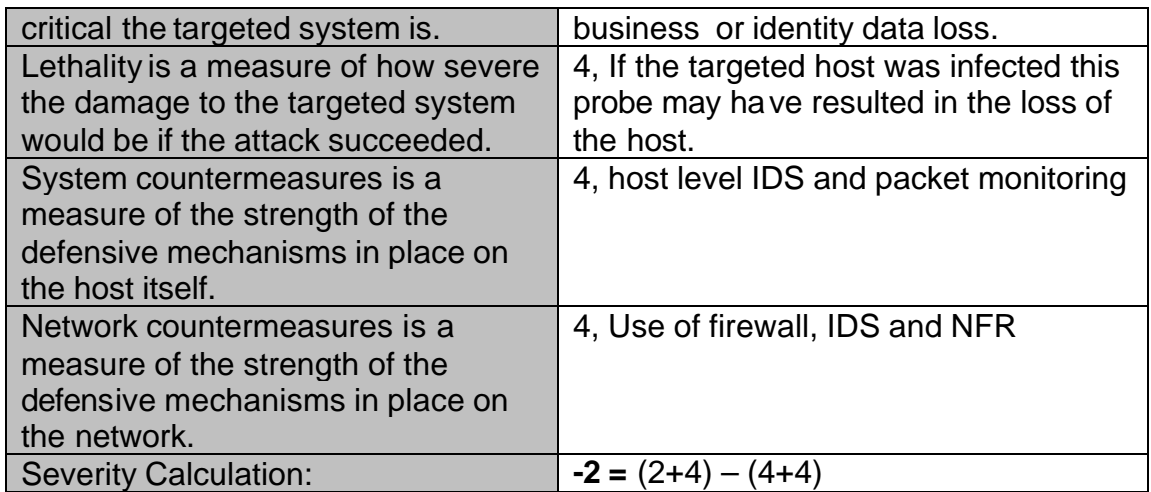

#### *4.10 Defensive recommendation:*

Not specifically stated if network address translation is being used by the personal network. This is highly recommended for continual internet exposure.

### *4.11 Multiple choice test question:*

Given that NTP is predominantly a UDP protocol how should the following be classified?

```
03/12-20:04:08.441571 211.184.140.152:2310 -> 
12.82.141.8:123
TCP TTL:42 TOS:0x0 ID:54713 IpLen:20 DgmLen:60 DF
******S* Seq: 0xFE8C9E93 Ack: 0x0 Win: 0x7D78 TcpLen: 40
TCP Options (5) => MSS: 1460 SackOK TS: 78715899 0 NOP WS: 
\Omega
```

```
WHOIS Excerpt:
inetnum 211.184.140.128 - 211.184.140.191
netname BOSUNG-GMS-KR
descr BOSUNG GIRL MIDDLE SCHOOL
```
- A) Denial of Service
- B) Port reconnaissance or Trojan search
- C) Out of Spec Data packet
- D) A and D
- E) B and C

The correct answer is E. While this is likely to be a Trojan search we cannot conclusively prove this based on the data provided. Therefore it could be simply an Out of Spec datagram.

#### **5 Network Detection – ICMP Unreachable**

#### *5.1 Trace Sample:*

[\*\*] ICMP Destination Unreachable (Communication Administratively Prohibited) [\*\*]  $02/05 - 15:07:53.061214 216.54.219.98 \rightarrow x.x.x.2$ ICMP TTL:242 TOS:0x0 ID:1090 IpLen:20 DgmLen:56 Type:3 Code:13 DESTINATION UNREACHABLE: PACKET FILTERED \*\* ORIGINAL DATAGRAM DUMP: x.x.x.2:25 -> 152.50.232.134:2049 TCP TTL:239 TOS:0x0 ID:63363 IpLen:20 DgmLen:44 Seq: 0xA32ECF4F \*\* END OF DUMP 45 00 00 2C F7 83 40 00 EF 06 E0 BD D8 CE 5A 02 E..,..@xxxxxxxxx 98 32 E8 86 00 19 08 01 A3 2E CF 4F .2.........O =+=+=+=+=+=+=+=+=+=+=+=+=+=+=+=+=+=+=+=+=+=+=+=+=+=+=+=+=+=+=+=+=+=+=+=+=+ [\*\*] ICMP Destination Unreachable (Communication Administratively Prohibited) [\*\*] 02/05-15:07:55.957378 216.54.219.98 -> x.x.x.2 ICMP TTL:242 TOS:0x0 ID:1091 IpLen:20 DgmLen:56 Type:3 Code:13 DESTINATION UNREACHABLE: PACKET FILTERED \*\* ORIGINAL DATAGRAM DUMP:  $x.x.x.2:25 \rightarrow 152.50.232.134:2049$ TCP TTL:239 TOS:0x0 ID:63364 IpLen:20 DgmLen:40 Seq: 0xA32ECF50 \*\* END OF DUMP 45 00 00 28 F7 84 40 00 EF 06 E0 C0 D8 CE 5A 02 E..(..@xxxxxxxxx 98 32 E8 86 00 19 08 01 A3 2E CF 50 .2.........P =+=+=+=+=+=+=+=+=+=+=+=+=+=+=+=+=+=+=+=+=+=+=+=+=+=+=+=+=+=+=+=+=+=+=+=+=+ [\*\*] ICMP Destination Unreachable (Communication Administratively Prohibited) [\*\*] 02/05-15:08:02.160527 216.54.219.98 -> x.x.x.2 ICMP TTL:242 TOS:0x0 ID:1096 IpLen:20 DgmLen:56 Type:3 Code:13 DESTINATION UNREACHABLE: PACKET FILTERED ORIGINAL DATAGRAM DUMP: x.x.x.2:25 -> 152.50.232.134:2049 TCP TTL:239 TOS:0x0 ID:63366 IpLen:20 DgmLen:40 Seq: 0xA32ECF50 \*\* END OF DUMP 45 00 00 28 F7 86 40 00 EF 06 E0 BE D8 CE 5A 02 E..(..@xxxxxxxxx 98 32 E8 86 00 19 08 01 A3 2E CF 50 .2............ P =+=+=+=+=+=+=+=+=+=+=+=+=+=+=+=+=+=+=+=+=+=+=+=+=+=+=+=+=+=+=+=+=+=+=+=+=+ [\*\*] ICMP Destination Unreachable (Communication Administratively Prohibited) [\*\*] 02/05-15:08:03.224922 216.54.219.98 -> x.x.x.2 ICMP TTL:242 TOS:0x0 ID:1097 IpLen:20 DgmLen:56 Type:3 Code:13 DESTINATION UNREACHABLE: PACKET FILTERED ORIGINAL DATAGRAM DUMP: x.x.x.2:25 -> 152.50.232.134:2049 TCP TTL:239 TOS:0x0 ID:63367 IpLen:20 DgmLen:44 Seq: 0xA32ECF4F \*\* END OF DUMP 45 00 00 2C F7 87 40 00 EF 06 E0 B9 D8 CE 5A 02 E..,..@xxxxxxxxx 98 32 E8 86 00 19 08 01 A3 2E CF 4F .2............O =+=+=+=+=+=+=+=+=+=+=+=+=+=+=+=+=+=+=+=+=+=+=+=+=+=+=+=+=+=+=+=+=+=+=+=+=+ [\*\*] ICMP Destination Unreachable (Communication Administratively Prohibited) [\*\*] 02/05-15:08:14.006581 216.54.219.98 -> x.x.x.2 ICMP TTL:242 TOS:0x0 ID:1098 IpLen:20 DgmLen:56 Type:3 Code:13 DESTINATION UNREACHABLE: PACKET FILTERED ORIGINAL DATAGRAM DUMP: x.x.x.2:25 -> 152.50.232.134:2049 TCP TTL:239 TOS:0x0 ID:63368 IpLen:20 DgmLen:40 Seq: 0xA32ECF50

**Bradley Dale Urwiller**

**GIAC Certified Intrusion Analyst (GCIA) - Practical Assignment – v 3.0**

\*\* END OF DUMP 45 00 00 28 F7 88 40 00 EF 06 E0 BC D8 CE 5A 02 E..(..@xxxxxxxxx 98 32 E8 86 00 19 08 01 A3 2E CF 50 .2............P =+=+=+=+=+=+=+=+=+=+=+=+=+=+=+=+=+=+=+=+=+=+=+=+=+=+=+=+=+=+=+=+=+=+=+=+=+ [\*\*] ICMP Destination Unreachable (Communication Administratively Prohibited) [\*\*] 02/05-15:08:16.673466 216.54.219.98 -> x.x.x.2 ICMP TTL:242 TOS:0x0 ID:1099 IpLen:20 DgmLen:56 Type:3 Code:13 DESTINATION UNREACHABLE: PACKET FILTERED ORIGINAL DATAGRAM DUMP: x.x.x.2:25 -> 152.50.232.134:2049 TCP TTL:239 TOS:0x0 ID:63369 IpLen:20 DgmLen:44 Seq: 0xA32ECF4F \*\* END OF DUMP 45 00 00 2C F7 89 40 00 EF 06 E0 B7 D8 CE 5A 02 E..,..@xxxxxxxxx 98 32 E8 86 00 19 08 01 A3 2E CF 4F .2.............O =+=+=+=+=+=+=+=+=+=+=+=+=+=+=+=+=+=+=+=+=+=+=+=+=+=+=+=+=+=+=+=+=+=+=+=+=+ [\*\*] ICMP Destination Unreachable (Communication Administratively Prohibited) [\*\*] 02/05-15:08:43.683633 216.54.219.98 -> x.x.x.2 ICMP TTL:242 TOS:0x0 ID:1104 IpLen:20 DgmLen:56 Type:3 Code:13 DESTINATION UNREACHABLE: PACKET FILTERED ORIGINAL DATAGRAM DUMP: x.x.x.2:25 -> 152.50.232.134:2049 TCP TTL:239 TOS:0x0 ID:63370 IpLen:20 DgmLen:44 Seq: 0xA32ECF4F \*\* END OF DUMP 45 00 00 2C F7 8A 40 00 EF 06 E0 B6 D8 CE 5A 02 E..,..@xxxxxxxxx 98 32 E8 86 00 19 08 01 A3 2E CF 4F .2............O =+=+=+=+=+=+=+=+=+=+=+=+=+=+=+=+=+=+=+=+=+=+=+=+=+=+=+=+=+=+=+=+=+=+=+=+=+ [\*\*] ICMP Destination Unreachable (Communication Administratively Prohibited) [\*\*] 02/05-15:09:37.669110 216.54.219.98 -> x.x.x.2 ICMP TTL:242 TOS:0x0 ID:1116 IpLen:20 DgmLen:56 Type:3 Code:13 DESTINATION UNREACHABLE: PACKET FILTERED ORIGINAL DATAGRAM DUMP: x.x.x.2:25 -> 152.50.232.134:2049 TCP TTL:239 TOS:0x0 ID:36911 IpLen:20 DgmLen:44 Seq: 0xA32ECF4F \*\* END OF DUMP 45 00 00 2C 90 2F 40 00 EF 06 48 12 D8 CE 5A 02 E..,./@xxxxxxxxx 98 32 E8 86 00 19 08 01 A3 2E CF 4F .2.............O =+=+=+=+=+=+=+=+=+=+=+=+=+=+=+=+=+=+=+=+=+=+=+=+=+=+=+=+=+=+=+=+=+=+=+=+=+ [\*\*] ICMP Destination Unreachable (Communication Administratively Prohibited) [\*\*]  $02/05 - 15:10:37.840949 216.54.219.98 \rightarrow x.x.x.2$ ICMP TTL:242 TOS:0x0 ID:1128 IpLen:20 DgmLen:56 Type:3 Code:13 DESTINATION UNREACHABLE: PACKET FILTERED \* ORIGINAL DATAGRAM DUMP: x.x.x.2:25 -> 152.50.232.134:2049 TCP TTL:239 TOS:0x0 ID:31375 IpLen:20 DgmLen:44 Seq: 0xA32ECF4F \*\* END OF DUMP 45 00 00 2C 7A 8F 40 00 EF 06 5D B2 D8 CE 5A 02 E..,z.@xxx]...Z. 98 32 E8 86 00 19 08 01 A3 2E CF 4F .2.........O =+=+=+=+=+=+=+=+=+=+=+=+=+=+=+=+=+=+=+=+=+=+=+=+=+=+=+=+=+=+=+=+=+=+=+=+=+ [\*\*] ICMP Destination Unreachable (Communication Administratively Prohibited) [\*\*] 02/05-15:11:37.703355 216.54.219.98 -> x.x.x.2 ICMP TTL:242 TOS:0x0 ID:1142 IpLen:20 DgmLen:56 Type:3 Code:13 DESTINATION UNREACHABLE: PACKET FILTERED \*\* ORIGINAL DATAGRAM DUMP: x.x.x.2:25 -> 152.50.232.134:2049 TCP TTL:239 TOS:0x0 ID:25839 IpLen:20 DgmLen:40 Seq: 0xA32ECF50 \*\* END OF DUMP

#### **Part 2 – Network Detects**

**Bradley Dale Urwiller**

**GIAC Certified Intrusion Analyst (GCIA) - Practical Assignment – v 3.0**

45 00 00 28 64 EF 40 00 EF 06 73 56 D8 CE 5A 02 E..(d.@xxxxxxxxx 98 32 E8 86 00 19 08 01 A3 2E CF 50 .2..........P

=+=+=+=+=+=+=+=+=+=+=+=+=+=+=+=+=+=+=+=+=+=+=+=+=+=+=+=+=+=+=+=+=+=+=+=+=+

#### *5.2 Source of Trace:*

Posted by Ray Nichols to

http://www.incidents.org/archives/intrusions/msg03095.html Subject: ICMP Traffic Help.

# *5.3 Detect was generated by:*

SNORT IDS

#### *5.4 Probability the source address was spoofed:*

Low, based on the whois records below it would appear this is a result of a policy based rule for the router connecting Lord Corporation to the Internet.

#### **5.4.1 216.54.219.98**

```
Time Warner Telecom (NETBLK-TWTC-DRHM-I-DS1IFAC-
1)
    3235 Intertech Drive
    Brookfield, WI 53045
    US
    Netname: TWTC-DRHM-I-DS1IFAC-1
    Netblock: 216.54.219.0 - 216.54.219.255
    Coordinator:
       Time Warner Telecom (HOS8-ORG-ARIN) 
hostmaster@twtelecom.net
       800-898-6473
    Record last updated on 28-Jun-2000.
    Database last updated on 21-Apr-2002 19:57:48
```
EDT.

### **5.4.2 152.40.232.134**

```
Lord Corporation (NET-LORD-NET)
    405 Gregson Drive
    Cary, NC 27511-7900
    US
    Netname: LORD-NET
    Netblock: 152.50.0.0 - 152.50.255.255
    Coordinator:
```
**GIAC Certified Intrusion Analyst (GCIA) - Practical Assignment – v 3.0**

```
 Stribling, Tom (TS1-ARIN) 
tom_stribling@lord.com
      (919) 469-3443 ext. 2704 ext. 404 (FAX) 
(919) 469-9114
   Domain System inverse mapping provided by:
   LORDNS1.CRD.LORD.COM 152.50.232.151
   LORDNS2.CPD.LORD.COM 152.50.61.1
  NCNOC.NCREN.NET 192.101.21.1
  REGGAE.NCREN.NET 128.109.131.3
   Record last updated on 31-Jan-2001.
   Database last updated on 21-Apr-2002 19:57:48 
EDT.
```
#### *5.5 Description of attack:*

Host reports receiving large number of ICMP packet unreachable(s) that match the trace sample above. Appears that a client at LORD-NET is connecting to a mail server at the host network. An intermediated device (216.54.219.98) intercepts the packet and refuses the traffic. This refusal is possible due to the destination port (2049) which is used by NFS. This may be a self defense mechanism by LORD-NET or its ISP to prevent NFS exploits from the internet.

#### *5.6 Attack mechanism:*

 An ICMP Unreachable message of this nature is returned by a router when a policy has been set to restrict access to a particular host (or range) or port.

#### *5.7 Correlations:*

ICMP Unreachable messages are extremely common and despite multitudes of ICMP Unreachable messages in conjunction with mail services there do not appear to be direct correlation of source, destination, or ports. The likely hood that this is a DoS is minimal. Care should be taken though to monitor the growth rate of ICMP unreachable received and the ports used.

#### *5.8 Evidence of active targeting:*

 None, this appears to be a misconfiguration by the destination to use the NFS port.

#### *5.9 Severity:*

Severity = (criticality + lethality) – (system countermeasures + network countermeasures)

Each value should be ranked on a scale from 1 (lowest) to 5 (highest).

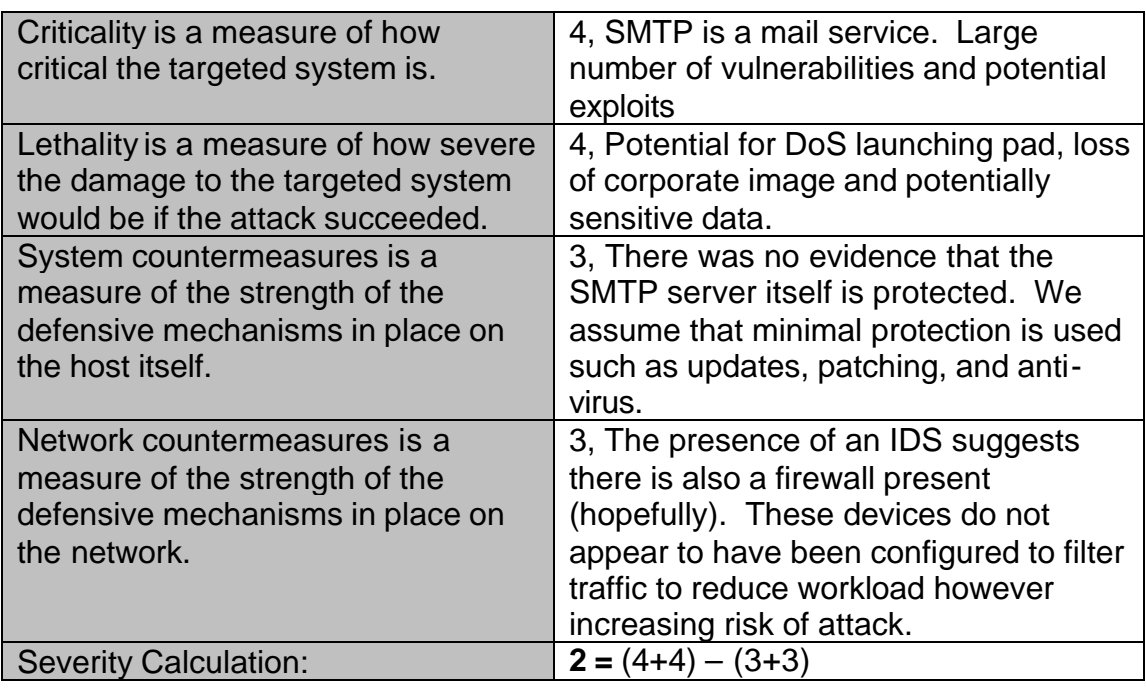

## *5.10 Defensive recommendation:*

Recommend that the destination router silence the administrative ICMP replies. This enables a would-be hacker to learn the administrative security policies and rule set too easily. Further, the host should verify if traffic to/from the destination host was acceptable if not consider filtering/blocking this traffic.

# *5.11 Multiple choice test question:*

```
[**] ICMP Destination Unreachable (Communication 
Administratively Prohibited) [**]
02/05-15:07:53.061214 216.54.219.98 -> x.x.x.2
ICMP TTL:242 TOS:0x0 ID:1090 IpLen:20 DgmLen:56
Type:3 Code:13 DESTINATION UNREACHABLE: PACKET FILTERED
** ORIGINAL DATAGRAM DUMP:
x.x.x.2:25 -> 152.50.232.134:2049
TCP TTL:239 TOS:0x0 ID:63363 IpLen:20 DgmLen:44
Seq: 0xA32ECF4F
** END OF DUMP
45 00 00 2C F7 83 40 00 EF 06 E0 BD D8 CE 5A 02 
E..,..@xxxxxxxxx
98 32 E8 86 00 19 08 01 A3 2E CF 4F 
.2.........O
```
Which of the following is correct:

A) x.x.x.2 is attempting to connect to NFS (port 2049) on host 152.50.232.134

- B) 152.50.232.134 is attempting to connect to SMTP (port 25) on host x.x.x.2
- C) 216.54.219.98 is a router
- D) A and B
- E) B and C

The correct answer is E. ICMP Unreachable messages are generated by a router, further the trace is indicative of a TCP connect request on port 25.

## **1 "Analyze This" Scenario - Executive Summary**

This analysis covers the period of 01 APR 2002 to 05 APR 2002 for the University Network. Data was compiled from the following source files:

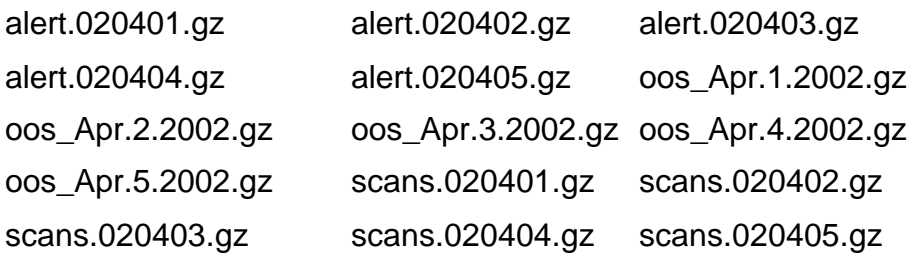

The University network suffers from a number of vulnerabilities and threats which are summarized here. Most internal traffic scans consist of HTTP, FTP and UNIX protocols. There is a large amount of machines search for MSN Gaming Zone and Peer-to-Peer servers. A larger number of network scans probe the internal network from external addresses looking for Peer-to-Peer (P2P) Clients such as KAZAA and GNUTella.

Some threats previously identified on the network are growing in severity such as the internal port 515 access, and Large UDP Packets. These threats have been noted in several of the previous GIAC Practical assignments.

The security policy for the network should be reviewed to eliminate a number of these threats/vulnerabilities.

## **2 Scans Log Analysis**

The Scans Log includes 861 unique Source addresses. Of these, 346 originated outside of the home network. The following graph illustrates the rate of occurrence for the distribution of port scans. Approximately 86% of all external port scans (inbound) targeted fewer than 10 internal IP addresses. These focused scans (fewer than 10 internal addresses) probed a collective group of 106 internal IP addresses (those with fewer than 5 internal addresses probed a group of 81 internal addresses).

External Network Port Scan Targeting

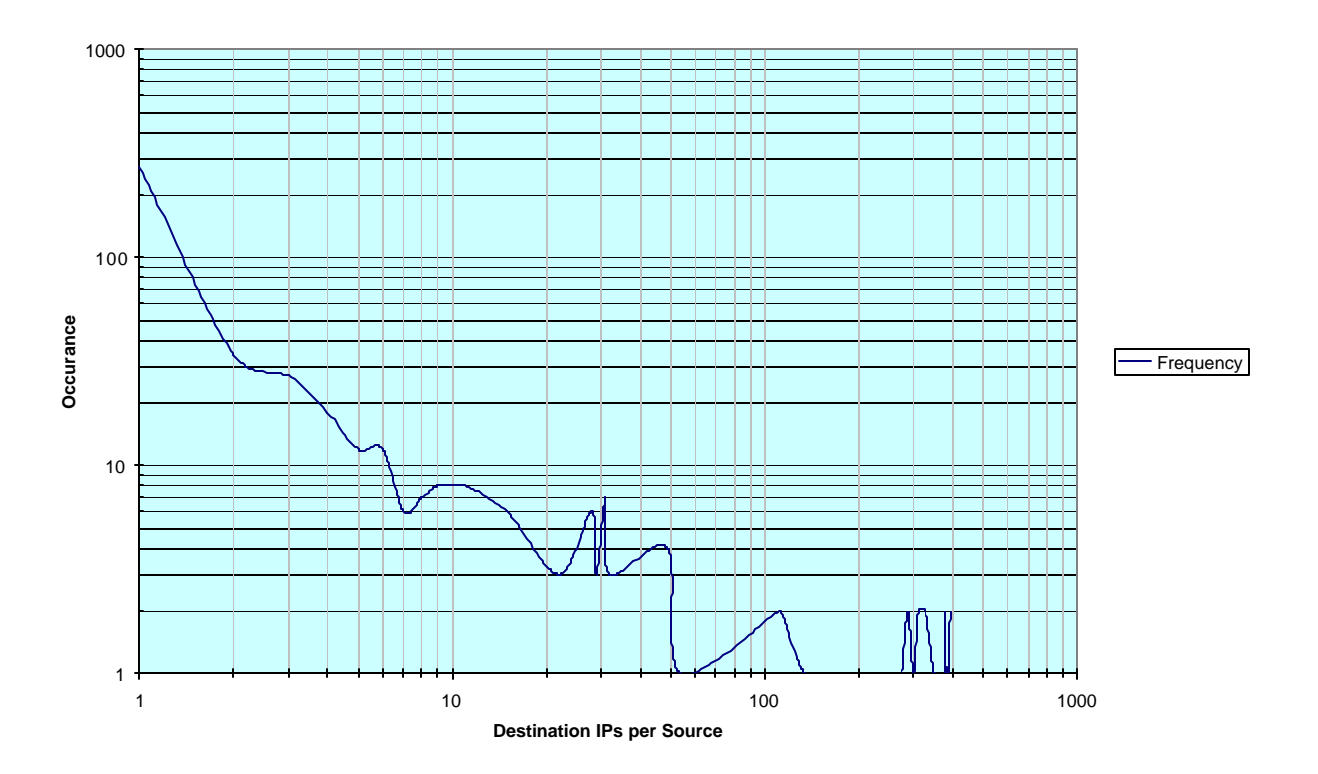

# *2.1 Port Analysis*

#### **2.1.1 Internal Traffic TOP 10 INTERNAL SCANNED PORTS**

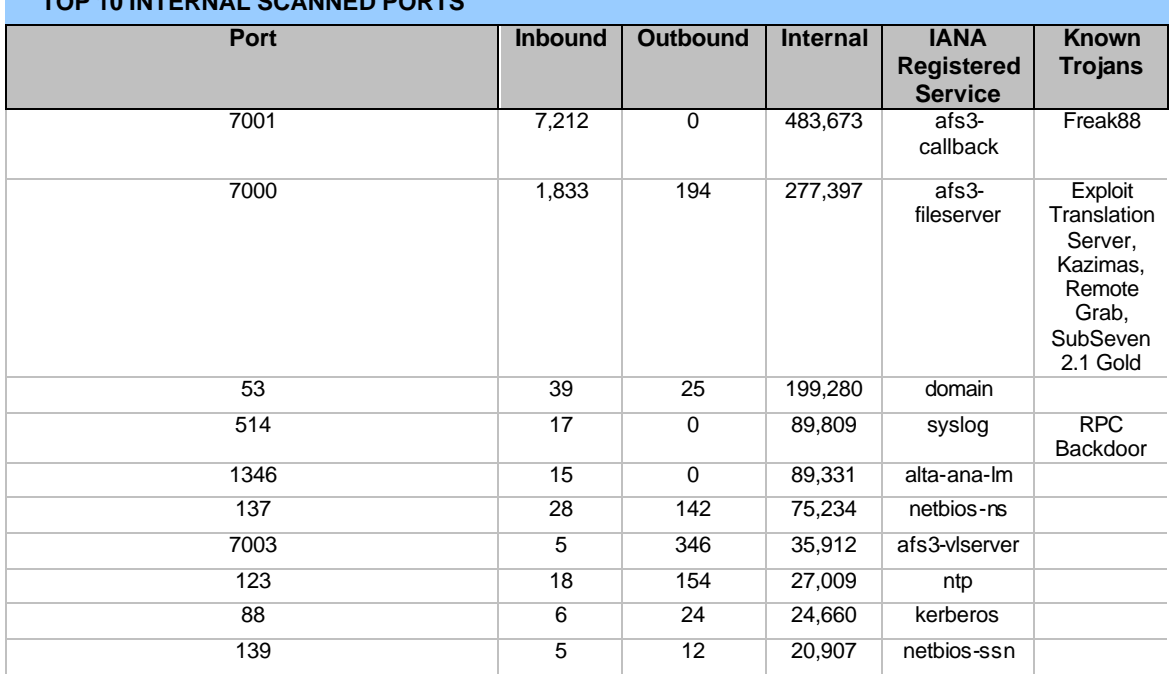

100% 80% Percentage of Scans **Percentage of Scans** 60% **D**Internal Outbound ■Inbound 40% 20% 0% 21 53 80 88 123 137 139 514 1084 1214 1346 1552 1975 2350 3036 4662 4665 6112 6257 6346 6970 7000 7001 7003 17408 28800 **Port**

**TOP 10 PORTS DIST.**

Examining the top scanned ports for internal traffic we surmise the following:

The internal network utilizes a series of servers that run AFS. AFS provides a method for accessing network file servers in a reasonable and scalable manner. From a user standpoint, it's much like SMB/CIFS and Appleshare. AFS is dependent on Kerberos authentication so we should expect to see it in the top list as well (which we do for internal traffic). The remaining internal traffic appears to be fairly standard for any university network. We see a number of port scans for Netbios, network time protocol, syslog, etc. Port 1346 could be of concern unless the network is truly using Alta Analytics License Manager.

# **2.1.2 Inbound Traffic**

#### **TOP 10 INBOUND SCANNED PORTS**

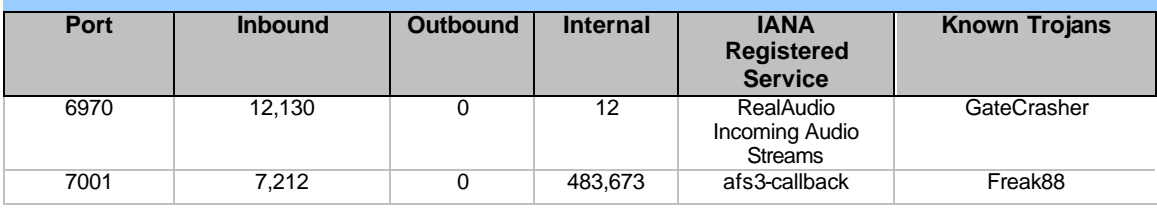

**Bradley Dale Urwiller**

#### **GIAC Certified Intrusion Analyst (GCIA) - Practical Assignment – v 3.0**

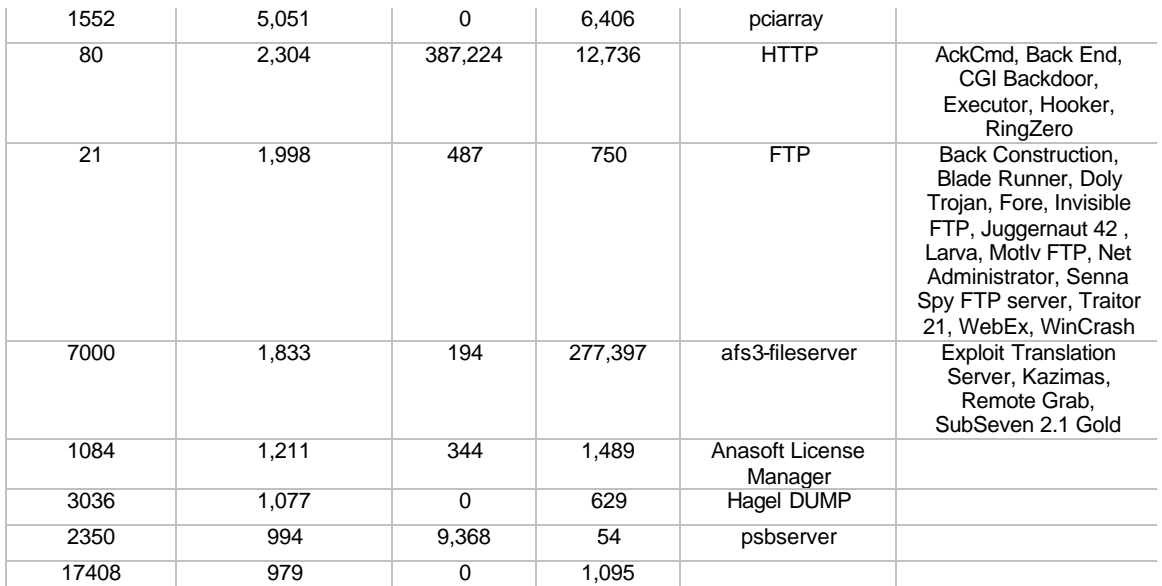

Half of the Inbound port scans are fairly typical, such as for web servers, ftp, real audio, and the AFS shares we discussed above. However the remaining port scans draw some concern (ports 1084, 3036,17408), in particular as port 17408 has no assigned service and we see a large number of probes both internally and inbound looking for this port. Perhaps there are compromised machines, or simply a misconfigured service.

In a corporate environment the perimeter defenses are most often set to deny all connections and ports except those explicitly allowed. Since this is a university it may not be practical to block NetBios, and the AFS shares from external access. This is especially true if this network space provides access to dorm students. If this is the case, non-dorm users and systems that shouldn't be publicly accessible should be protected behind a specially configured firewall to block access to these common ports.

#### **2.1.3 Outbound Traffic**

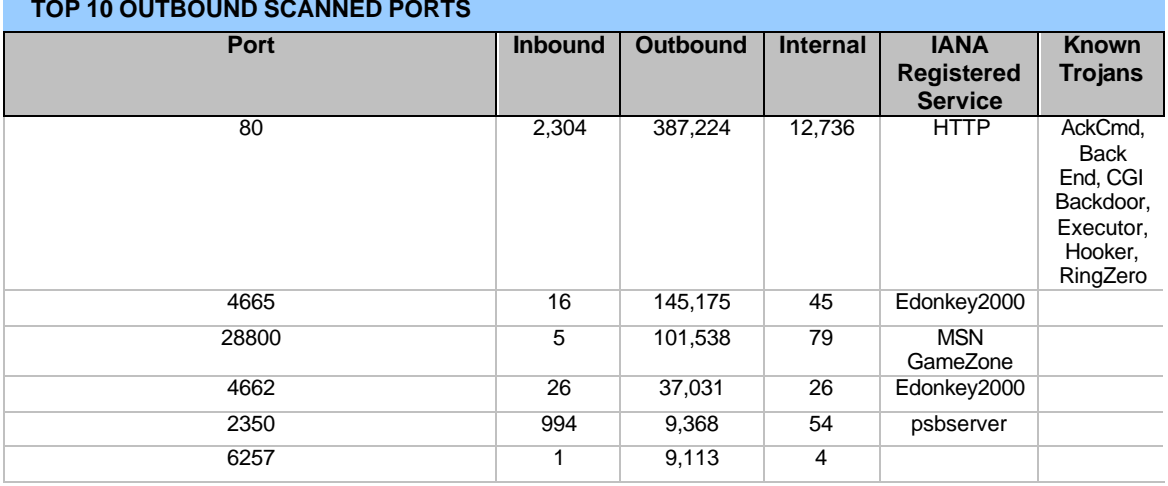

#### **TOP 10 OUTBOUND SCANNED PORTS**

#### **Part 3 – "Analyze This" Scenario**

**Bradley Dale Urwiller**

**GIAC Certified Intrusion Analyst (GCIA) - Practical Assignment – v 3.0**

| 1975 |     | 5,819 | 103 | tcoflashagent |  |
|------|-----|-------|-----|---------------|--|
| 6112 | 31  | 5,626 | 16  | dtspcd        |  |
| 6346 | 14  | 3,765 | 16  | gnutella-svc  |  |
| 1214 | 393 | 3,675 | 835 | KAZAA         |  |

Some outbound scans appear fairly harmless depending on our campus use policy. We see a number of users making use of potentially dangerous P2P clients such as EDonkey2000, GNUTELLA and KAZAA. Gaming on Microsoft's GameZone appears to be big as well. Port 1975 could be an undocumented Trojan or more likely is a variant of the Go!zilla style of web marketing (advertising data is pulled on port 1975 by some companies such as http://www.aureate.com). Port 6112 is of concern as there is a recent vulnerability identified in the Common Desktop Environment. Since most traffic is outbound on this port, it is unlikely that this is malicious (if we can trust our users…).

Port 6257 is of concern as there is no registered service or Trojan for this port. We have the potential for either misconfigured software or a new Trojan (or variant).

It is entirely possible none of these scans are harmless and that our internal users are indeed searching for exploitable web servers, etc. If the university uses a proxy server and has a closed firewall policy we may become more concerned. Until then the majority of these internally generated scans appear harmless.

To secure the network further P2P software should be forbidden and the ports should be closed on the perimeter. If necessary DMZ should be established using firewalls to allow access to these services by dorm users and similar public domain access, while protecting university servers and services.

### *2.2 Who's doing the scanning?*

#### **2.2.1 TOP 10 Internal Hosts (by Ports scanned)**

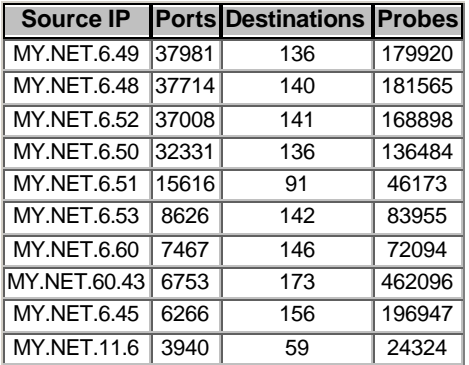

The MY.NET.6 subnet is generating fairly large scans of the internal network. It is likely these machines are security assets that are assigned to dedicated subnets on the internal network (the number of destinations are

roughly symmetric). If these are not security assets these machines should be investigated closely for signs of compromise or malicious user use.

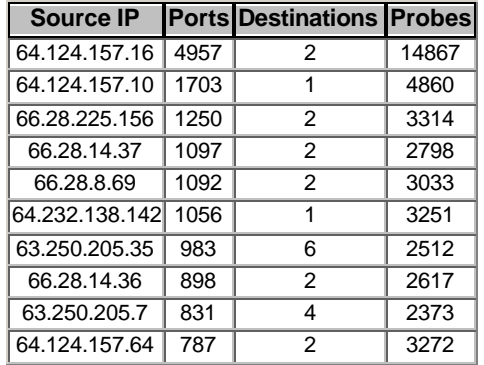

## **2.2.2 TOP 10 External Hosts (by Ports scanned)**

The external hosts generating these scans have a very limited number of target destinations which would indicate they have preexisting knowledge of our network either due to prior reconnaissance or information leaks in the network itself. These IP addresses along with the others in the scan log should be identified as legitimate or threat. Assuming there are no legitimate reason for these scans to exist (not threat assessment box, etc.) these IPs should be placed on a watch list. Firewall ACLs should be modified to block all non essential ports and limit access to all others to those IP spaces that are trusted or require access.

### **3 Alert Log Analysis**

### *3.1 TOP 10 Alerts*

There are a total of 81 different alerts in the log files. We will discuss the threat and vulnerabilities associated with the 10 referenced alerts. Many of these alerts have been seen previously on the GCIA Practical Assignment reports. However, several of these alerts have elevated in status including "connect to 515 from inside", "SNMP public access", and "inbound GNUTella". SNMP escalation in particular is not surprising given the increase in SNMP vulnerabilities.

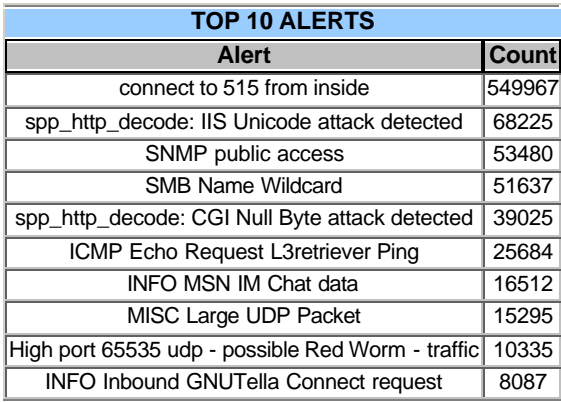

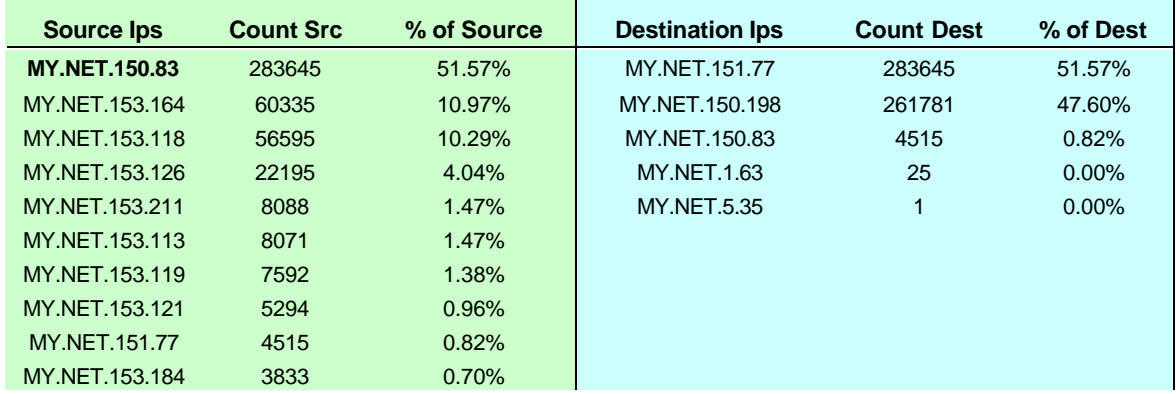

#### **3.1.1 connect to 515 from inside**

There are a number of buffer overflow vulnerabilities associated with the lpr service. In particular CERT Advisory CA-2001-15 Buffer Overflow In Sun Solaris in.lpd, and CERT Advisory CA-2001-32 Buffer Overflow in HP-UX Line Printer Daemon Print Daemon are most prevalent. It is recommended that all services that are non-essential be restricted or turned off. Given the massive number of alerts that were generated and the limited number of destination IP addresses related to those alerts we surmise that the Destination IP's listed above are UNIX printer servers. If this is not the case then we are left with the usual possibilities of misconfigured workstations or compromised workstation. Given the extremely limited number of destinations we assume that these IPs are legitimate UNIX printer servers. Access to printers should be denied from external IP addresses.

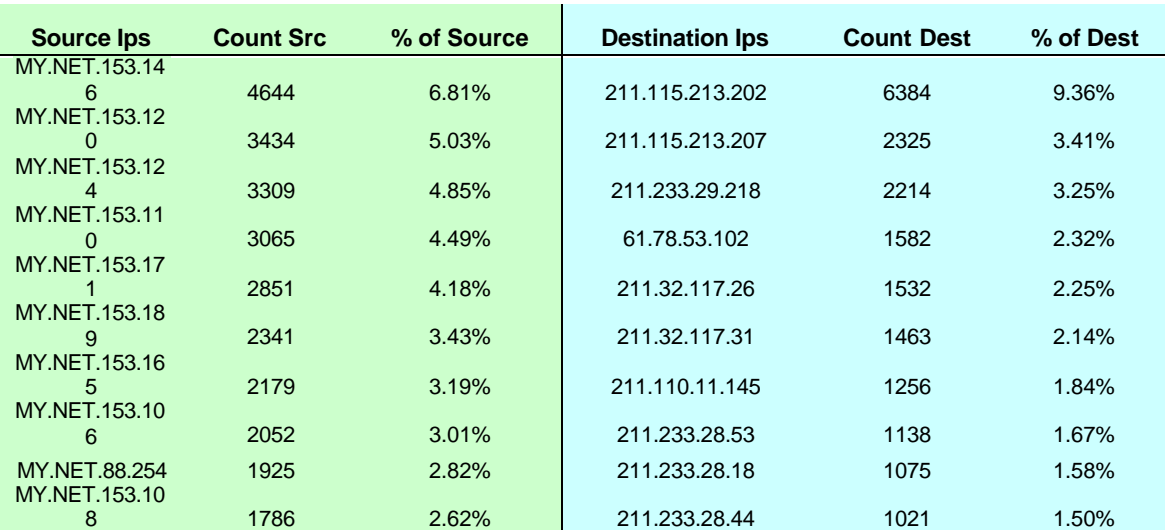

#### **3.1.2 spp\_http\_decode: IIS Unicode attack detected**

Per the Lucent Whitepaper on IIS Unicode Attacks:

The Unicode exploit is not new, but rather a variation on an old vulnerability called the "Dot Dot" attack. The Dot Dot

attack occurs when an attacker sends a malformed URL to a web server that looks something like this:

## http://www.example.com/../../../../../winnt/repair/sam.

The attack itself is relatively simple to understand: the web server will just look for the file in the web-root directory called "../../../../../winnt/repair/sam. . The "../" tells the web server to look up one directory, so five "..." 's in a row will make the web server look in the document root for a file called winnt/repair/sam. . The number of "../" 's does not matter as long as there are enough of them to recurse back to the root of the file system (either c:\ or / on Unix systems). The IIS Unicode exploit uses the http protocol and malformed URLs to traverse directories and execute arbitrary commands on vulnerable web servers, much like the "Dot Dot" attack. The IIS Unicode exploit uses a Unicode representation of a directory delimiter ( / ) to fool IIS into doing the same thing as the old Dot Dot attack. The fix to the Dot Dot attack does not recognize the Unicode representation of the slash, which is why this exploit works.

The majority of source IPs generating this and the *spp\_http:decode: GI Null Byte attack detected* alerts are generated from within the network. Further the majority of destination IPs are external web addresses. Without a detailed packet analysis it is impossible to determine if these alerts are legitimate. It appears that most of these alerts are false positives. According, to the SNORT FAQ:

> Q: I am getting too many "IIS Unicode attack detected" and/or "CGI Null Byte attack detected" false positives. How can I turn this detection off?

A: These messages are produced by the http\_decode preprocessor. If you wish

 to turn these checks off, add -unicode or -cginull to your http decode

preprocessor line respectively.

preprocessor http\_decode: 80 8080 -unicode -cginull

 Your own internal users normal surfing can trigger these alerts in the

 preprocessor. Netscape in particular has been known to trigger them.

 Instead of disabling them,try a BPF filter to ignore your outbound http

traffic such as:

 snort -d -A fast -c snort.conf not (src net xxx.xxx and dst port 80)

 This has worked very well for us over a period of 5-6 months and Snort is

 still very able to decode actual and dangerous cgi null and unicode attacks

on our public web servers.

The SNORT recommendation to BPF filter the outbound traffic out is preferable to simply turning off this rule.

#### **3.1.3 SNMP public access**

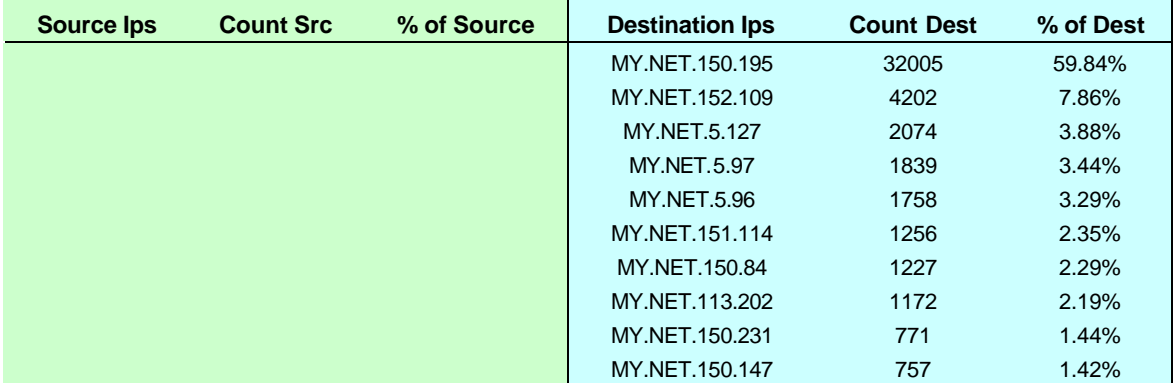

The top 10 destination addresses all reside within the internal network. Further approximately 60% of the queries target MY.NET.150.95. This box should be strenuously scrutinized for potential compromise. Further all internal network SNMP community strings should be altered from their default of PUBLIC. All university firmware and workstations should be updated with the latest release/service pack to eliminate a number of SNMP related vulnerabilities.

#### **3.1.4 SMB Name Wildcard**

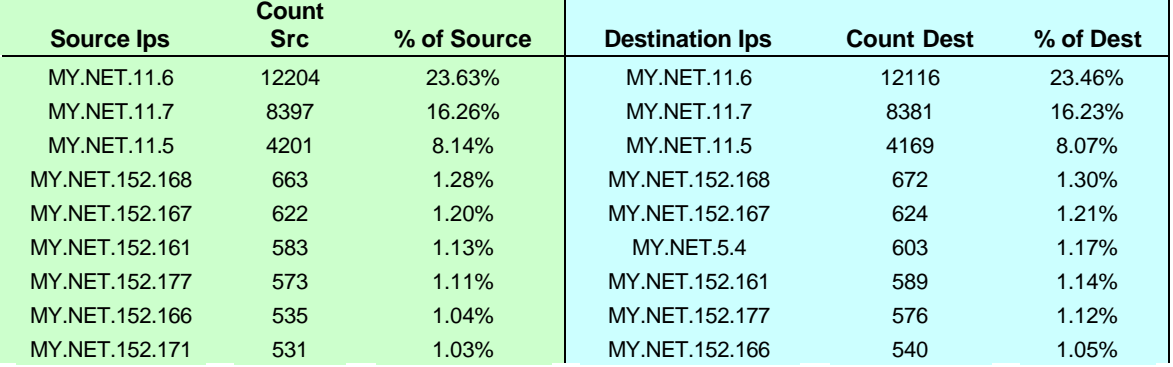

**Part 3 – "Analyze This" Scenario**

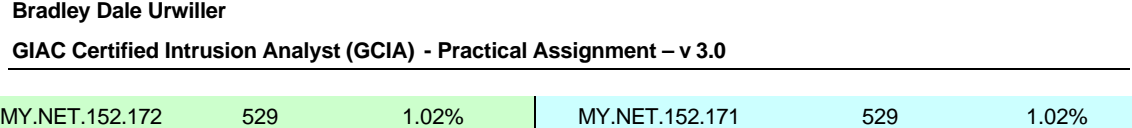

SMB Wildcards are generated when performing a NetBios Status query on a host. This can be initiated on any Windows based platform or Unix platform running SAMBA. Often an indication of an impending attack, especially if directed from an external address. However, in our situation we note that almost all of the IP addresses that originate the alert are in the list of destinations. MY.NET.11.5 through MY.NET.11.7 perform a Wildcard query on the host that initiates a query against them, thus the reason why these IP's are on both the source and destination top 10. This activity takes place on a nearly constant basis throughout the five days of the log files. It can be inferred that these three machines are Windows Domain servers.

There are a few instances of external addresses performing queries against internal addresses. It is recommended that NetBios be blocked at the firewall for all servers and network infrastructure (especially if dorm users, etc, are cordoned off in their own DMZ).

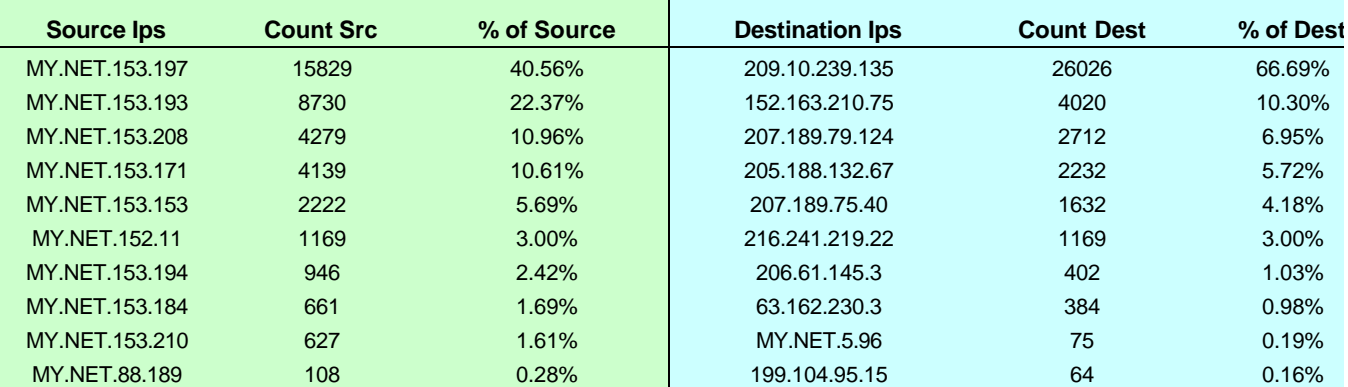

#### **3.1.5 spp\_http\_decode: CGI Null Byte attack detected**

CGI Null Attacks come in a variety of forms but most share a common attribute. A null byte is inserted into the stream of commands to allow malicious code to be overlooked by CGI security checks not specifically designed to check for 'null byte' attacks. The majority of these alerts appear to be false positives along with *spp\_http\_decode: IIS Unicode attack detected.*  Recommend implementing a BPF filter to eliminate outbound HTTP traffic.

#### **3.1.6 ICMP Echo Request L3retriever Ping**

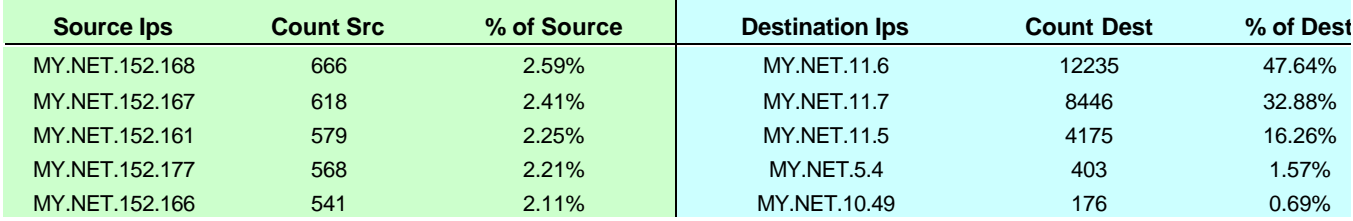

**Part 3 – "Analyze This" Scenario**

**Bradley Dale Urwiller GIAC Certified Intrusion Analyst (GCIA) - Practical Assignment – v 3.0**

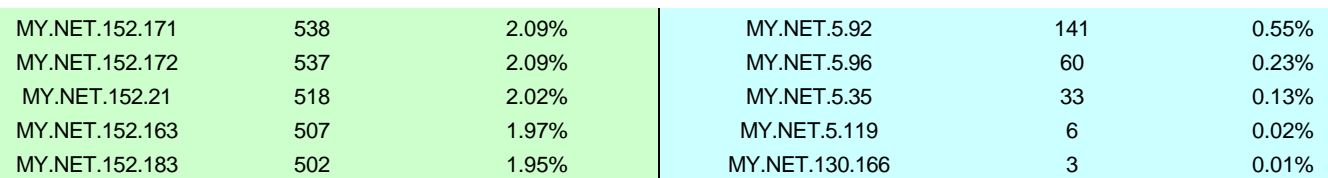

This event may indicate that someone is scanning the network using the L3 "Retriever 1.5" security scanner. Since this event was caused by a ICMP packet, the source IP address could be easily forged. However, it has been noted that the intruder is likely to expect or desire a response to their packets, so it is more probable the source IP address is not spoofed. Further it has been reported that standard windows 2000 workstations generate matching ping packets when communicating with the domain.

This last case is consistent with the percentage of source addresses and percentage of destination addresses and correlates with the findings for the SMB Wildcard alert. Again it appears that MY.NET.11.5 through 7 are domain controllers. Further it seems we may be able to identify the internal network as a Windows 2000 network. Unless there is reason to be particularly alarmed by ICMP traffic generated internally it is recommended that a BPF filter for SNORT be created to ignore ICMP traffic (but not ICMP Reponses) initiated within MY.NET. Further blocking ICMP response traffic from exiting the network at the perimeter is advised.

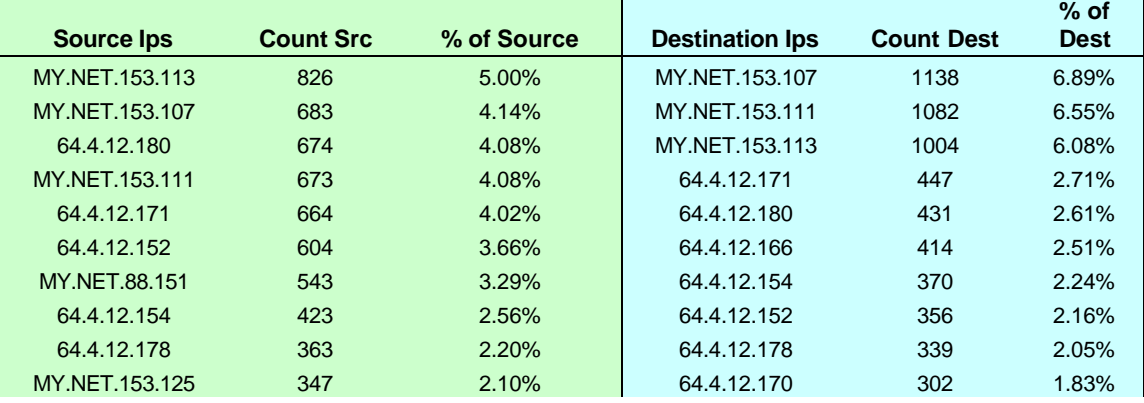

## **3.1.7 INFO MSN IM Chat data**

This appears to be legitimate MSN IM traffic. The IP addresses for 64.4.12.xxx belong to Microsoft and are registered similarly as:

#### *msgr-sbXX.msgr.hotmail.com*

Further this traffic is evenly distributed, though it appears that MY.NET.153.107, .111, and .113 received far more traffic than it sent, probably the result of file transfer. IM technology such as Microsoft's and AOL present serious security risks for virus infections. Where possible this traffic should be blocked from the firewall.

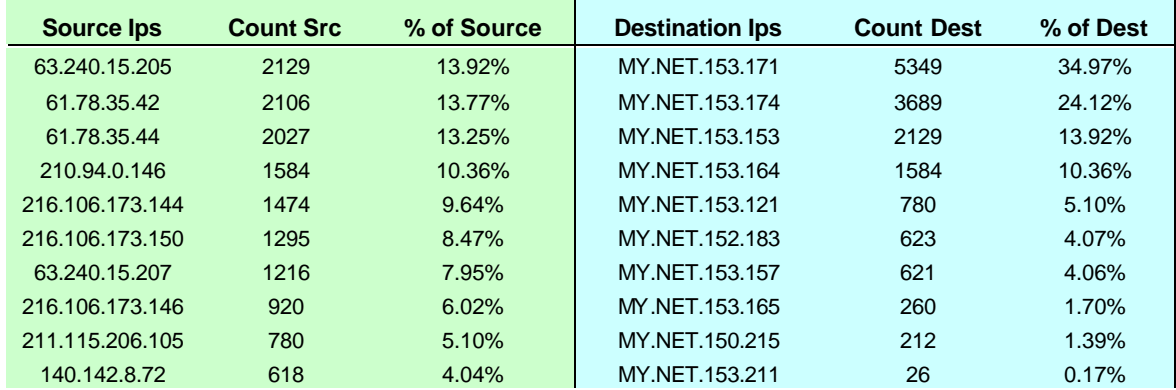

#### **3.1.8 MISC Large UDP Packet**

This activity is highly suspect. All of the traffic is generated externally and is directed inbound. Source ports are all high typically in the 40-42000 or 50-52000 range with destination ports typically between 1500-2000. The external host begins transmitting to the internal host and maintains this connection for an average of 30 minutes before a new IP address takes over. The source and destination ports change simultaneously approximately every 3 minutes. Occasionally both external and internal hosts jump to a high port (i.e. 32639). There are a few incidences of the port being reflexive (both using the same port).

Most of the external IP addresses belong to the Asia Pacific NIC, the remainder belong to AT&T CERFnet, iBEAM (which has filed Chapter 11), and the University of Washington.

Internal host should be closely examined for signs of compromise/infection. The External hosts should be watched more closely. It is recommended further packet analysis be conducted on this traffic to determine its nature.

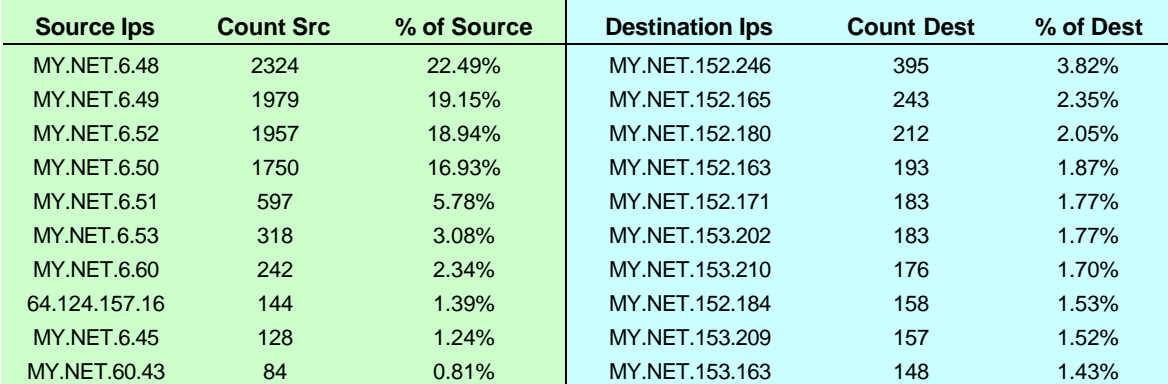

#### **3.1.9 High port 65535 udp - possible Red Worm – traffic**

While there is a number of external IP addresses attempting to communicate with internal IP addresses it does not appear that any internal IP

#### **Part 3 – "Analyze This" Scenario**

addresses are transmitting to on or to this port outbound. Unfortunately, this does appear to be Red Worm activity. Hosts generating this activity should be cleaned as soon as possible (update virus signatures), in particular the MY.NET.6.XXX subnet is generating an exorbitant amount of traffic.

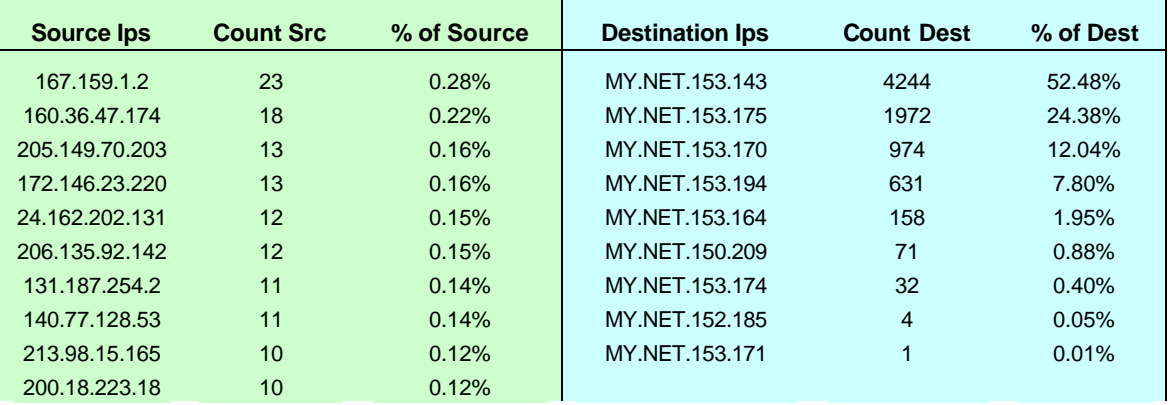

## **3.1.10 INFO Inbound GNUTella Connect request**

It would appear as though some internal users have established a GNUTella node that has been advertised to a wide variety of external IP addresses (note the % share of the External IP addresses inbound is very low given the total number of alert references). There is only a single GNUTELLA connect accept (MY.NET.153.164) in the log however it is still likely these internal IP addresses are GNUTELLA servers. If GNUTella is banned then the internal hosts listed above should be disconnected pending cleanup (especially MY.NET.153.143).

This depends on the network use policies at the university, however, GNUTELLA, KAZAA and their relatives represent serious security risks and potential liability for litigation.

## *3.2 Other notes on the remaining vulnerabilities*

Of the 2300 (app.) WEB warnings in the log (other than those above) the majority (over half) of the source IP addresses were generated by Dial UP and Cable modems. (AOL, CableCom, etc.). Assuming Web traffic inbound is required (likely), the web servers should be checked to verify they have latest patches and are secured properly. Consider adding repeat offenders to a watch or banned list.

# *3.3 Alert Log Totals*

#### **Alert Entries**

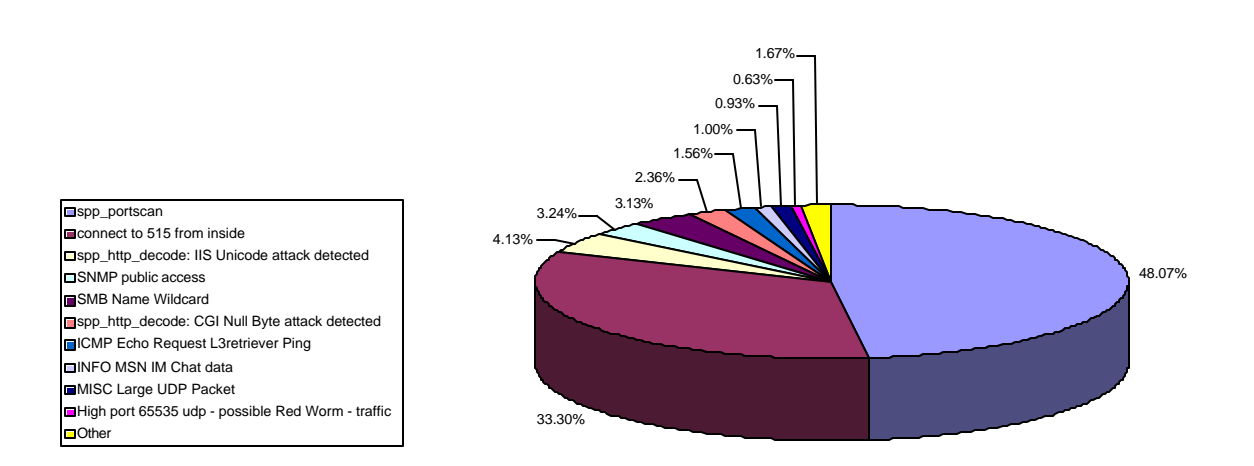

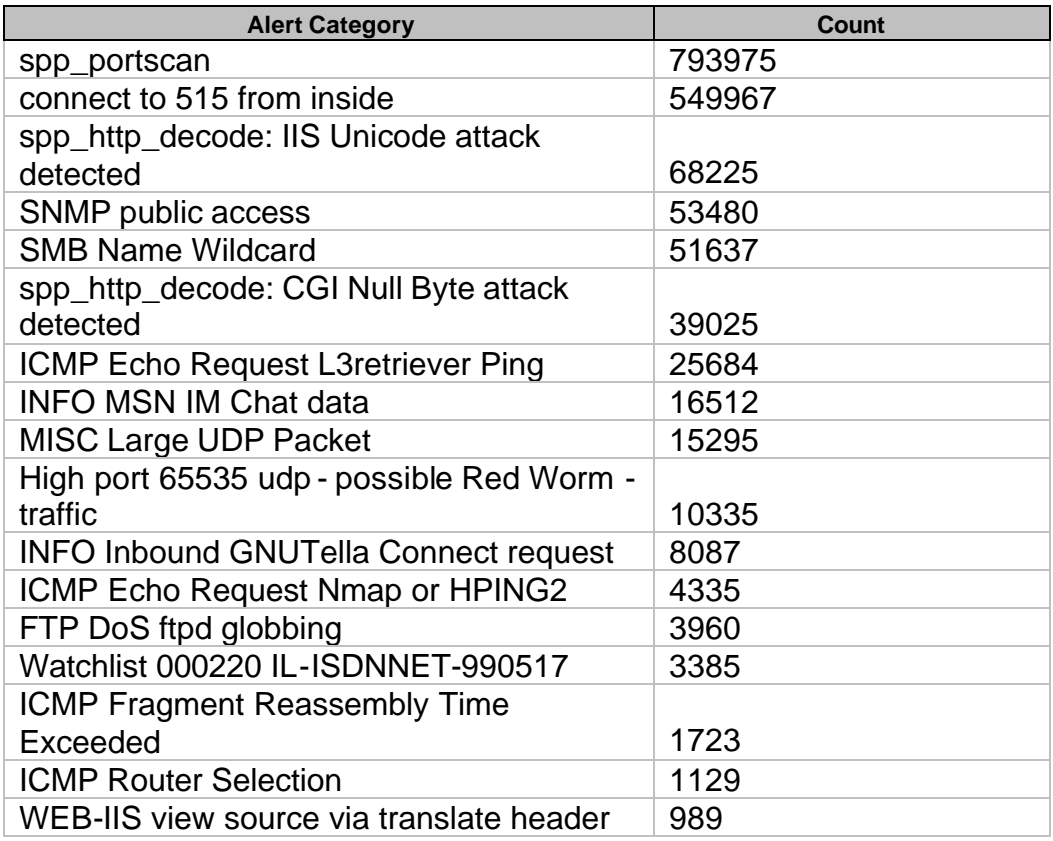

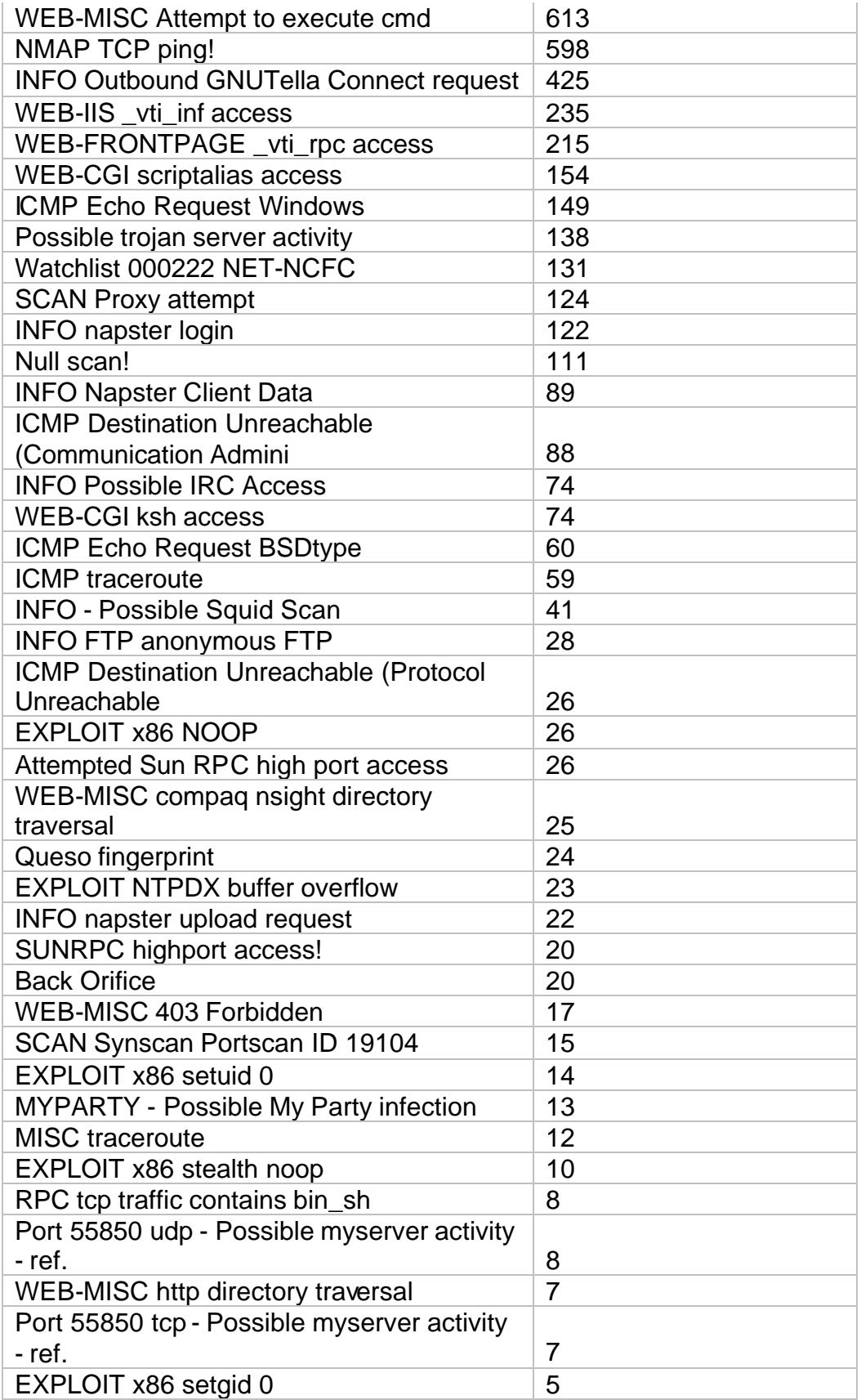

**Part 3 – "Analyze This" Scenario**

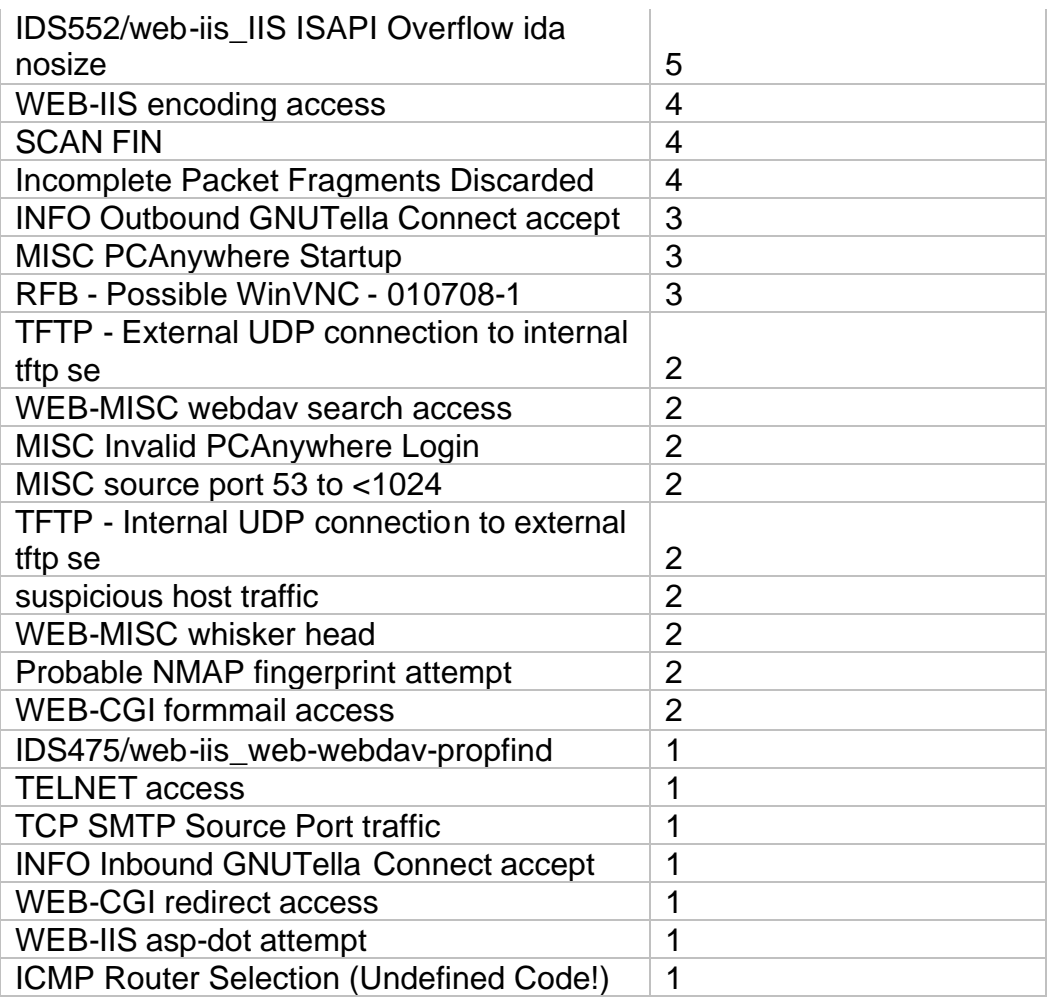

## **4 Out of Spec Analysis**

There was a limited number of OOS packets captured for these five days. Most OOS packets can be categorized into three categories. Those with CWR and ECN set and those with odd combinations of flags such as SYN FIN or SYN FIN RST.

## *4.1 SYNFIN packets*

There was only a single occurrence of this by host 209.176.66.227. The following are the Scan Log entry records for this host. Both packets are returned to MY.NET.153.191. The OOS packet dump indicates the source is a cable modem.

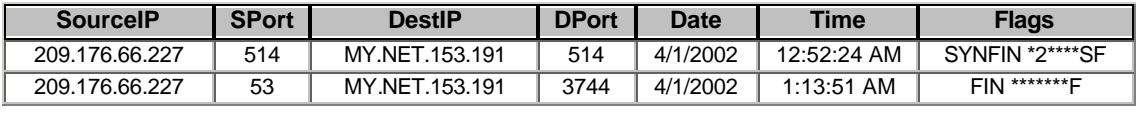

MY.NET.153.191 appears to be running a KAZAA client. This host is continually excessive number of port 1214 probes are transmitted from this client to the internet. It is likely this OOS packet is a response to a stimulus provided by MY.NET.153.191.

# *4.2 CWR-ECN Flags*

A number of these log entries do not appear to be malicious. These packets match many of the traits of a Queso Fingerprint attempt as is recored in the Alert log (High TTL, CWR and ECN flags set), however the TTL on this is not unusually high (above 225), most are below 110.

Several of these requests are bound for P2P clients such as GNUTella and KAZAA. The remainder appear to be requests to HTTP on MY.NET.5.92 and MY.NET.150.83. If these are not truly web servers the sender may have misdialed or could be trying a variant of Queso Fingerprinting. The number of packets though indicates this is not fingerprinting.

# *4.3 CHRISTMAS TREE FLAGS (SFR, SFRP, etc)*

These remaining external hosts should be added to a watch list. These appear to be reconnaissance probes using OS fingerprinting techniques using TCP header flag and options flags. Banning selective IP addresses is not efficient over time but may be feasible for a short duration. Consider blocking all non-essential ports inbound as a more effective policy.

# **5 WHOIS Records**

The following WHOIS records where queried using ARIN.NET. Predominantly the hosts queried are from the TOP 10 SCANS external hosts. It appears much of the scanning activity is generated from Abovenet Communications or Cogent Communications owned IP addresses.

# *5.1 TOP 10 External Scanning Host*

# **5.1.1 Search results for: 64.124.157.16**

TOP 10 External Scanning Host

Abovenet Communications, Inc. (NETBLK-ABOVENET) 50 W. San Fernando Street, Suite 1010 San Jose, CA 95113 US Netname: ABOVENET Netblock: 64.124.0.0 64.125.255.255 Maintainer: ABVE Coordinator: Metromedia Fiber Networks/AboveNet (NOC41-ORG-<br>ARIN) noc@ABOVE.NET noc@ABOVE. NET 408-367-6666 Fax- 408-367-6688

Domain System inverse mapping provided by:

NS. ABOVE. NET<br>NS3. ABOVE. NET 207. 126. 105. 146 207.126.105.146

ADDRESSES WITHIN THIS BLOCK ARE NON-PORTABLE

 Record last updated on 27-Apr-2001. Database last updated on 22-Apr-2002 19:59:02 EDT.

#### **5.1.2 Search results for: 66.28.225.156**

Cogent Communications (NETBLK-COGENT-NB-0000) 1015 31st Street, NW Washington, DC 20007 US Netname: COGENT-NB-0000 Netbl ock: 66.28.0.0 - 66.28.255.255 Maintainer: COGC Coordinator:

Cogent Communications (ZC108-ARIN) noc@cogentco.com +1-877-875-4311

Domain System inverse mapping provided by:

AUTH1. DNS. COGENTCO. COM 66. 28. 0. 14<br>AUTH2. DNS. COGENTCO. COM 66. 28. 0. 30 AUTH2. DNS. COGENTCO. COM

 ADDRESSES WITHIN THIS BLOCK ARE NON-PORTABLE Reassignment information for this block can be found at

rwhois.cogentco.com 4321

 Record last updated on 05-Dec-2001. Database last updated on 22-Apr-2002 19:59:02 EDT.

#### **5.1.3 Search results for: 64.232.138.142**

New Edge Networks (NET-NEN-AW5) NEN-AW5 64.232.0.0 - 64.232.255.255 STREAMING MEDIA CORPORATION (NETBLK-ATWORK-49180-41072) ATWORK-49180-41072 64.232.138.0 -

64.232.138.255

#### *5.2 Large UDP Packets TOP 10 external host lookup*

**5.2.1 Search results for: 64.240.15.205**

SAVVIS Communications Corporation (NETBLK-SAVVIS8) SAVVIS8

64.243.255.255

64.240.0.0 -

**GIAC Certified Intrusion Analyst (GCIA) - Practical Assignment – v 3.0**

SecureWorks (NETBLK-SAVV-SECUREW1) SAVV-SECUREW1 64.240.15.0 - 64.240.15.255

#### *5.3 Verification of MSN IM traffic destinations*

#### **5.3.1 Search results for: 64.4.12.171**

MS Hotmail (NETBLK-HOTMAIL) 1065 La Avenida Mountain View, CA 94043 US

> Netname: HOTMAIL Netblock: 64.4.0.0 - 64.4.63.255

Coordinator:<br>Myers.Mi chael (MM520-ARIN) i con@HOTMAIL.COM 650-693-7072

Domain System inverse mapping provided by:

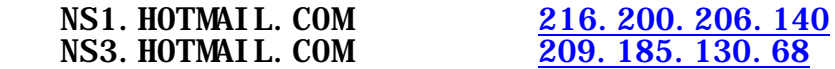

 Record last updated on 09-Jan-2001. Database last updated on 22-Apr-2002 19:59:02 EDT.

#### **6 Summary Recommendations**

There are two primary areas of concern. First the rule set run through SNORT should be reviewed and modified to more accurately reflect the network. As mentioned in the preceding sections BPF filters are needed to sort out data from internal hosts, as well some rules should be updated. One example is the Queso Fingerprint rule, typically a Queso fingerprint has the CWR and ECN flags set with a TTL of 225 or higher. SNORT is triggering this event where the TTL is well below this threshold. By modifying the rules database there will be fewer alerts to sort and filter by hand increasing the odds of finding events that require attention.

Secondly, a great deal of attention is being drawn to the internal network for the purposes of P2P, Gaming and ICQ. If this traffic is allowed it is recommend that this traffic be segregated from the university proper (servers, mainframes, etc.) by use of VLAN or similar tool. If this is done a separate firewall ACL could be established for the dorms, etc., than for the corporate resources such as the servers. Similarly a separate set of rules should be applied by SNORT to this traffic (either separate SNORT engines or duplicate the rules and modify the IP strings).

## **7 References**

American Registry for Internet Numbers, URL: http://www.arin.net

Carey, Steve, "Port 50000 Connections", URL: http://www.incidents.org/archives/intrusions/msg04547.html

Cert Advisory, "Neohapsis Archives - CERT COAST CIAC - CERT Advisory CA-2002-01 Exploitation of Vulnerability in CDE Subprocess – From cert-adv", Neohapsis, URL:

http://archives.neohapsis.com/archives/cc/2002-q1/0000.html

Espinola, Michael, "Neohapsis Archives - ISS-XForce - RE Strange Port = 1975 - From micheale@ix.netcom.com", URL: http://archives.neohapsis.com/archives/iss/2000-q1/0378.html

Hagel Technologies, "Welcome to Hagel Technologies", URL: http://hageltech.com/

Hays, Bil "AFS for Darwin-OS X", URL: http://www.ibiblio.org/macsupport/osx\_arla.html

Holland, Jeff, "GCIA Practical Assignment", URL: http://www.giac.org/practical/Jeff\_Holland\_GCIA.doc

MetaMachine, "eDonkey2000", URL: http://www.edonkey2000.com/

Miller, Nate, "Microsoft IIS Unicode Exploit", Lucent Technologies Worldwide Services, URL:

http://www.lucent.com/livelink/197020\_Whitepaper.pdf

SANS Institute, "ID FAQ - What port numbers do well-known trojan horses use" URL:

http://www.sans.org/newlook/resources/IDFAQ/oddports.htm

SANS Institute, "Passive OS Fingerprinting", URL: http://www.incidents.org/papers/OSfingerprinting.php

SANS Institute, "SANS Alerts and Analysis - Increased probes to TCP port 515", URL: http://www.sans.org/newlook/alerts/port515.htm

SANS Institute, "What are some of the signs of Internet Gaming", incidents.org URL: http://www.incidents.org/detect/gaming.php

Seifried, Kurt "Information security – Ports", URL: http://seifried.org/security/ports/

Shinberg, Scott, "GCIA Practical Assignment", URL: http://www.giac.org/practical/Scott\_Shinberg\_GCIA.doc

Whitehats, Inc., "arachnids", URL: http://www.whitehats.com/ids/index.html